### Review

- What are two measures of interface efficiency?
	- How do you calculate them?
- Given *n* alternatives with different probabilities p(*i*), what's the formula to compute the information per alternative?
- What are *gestures* in KLM?
- What are the limitations of GOMS?
- Techniques for qualitative evaluation with users?
- What document should users sign before your study?

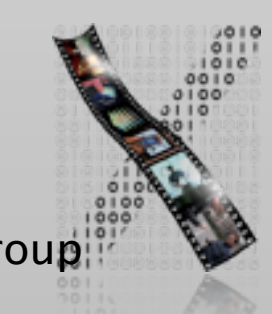

#### ✓Models of interaction

✓ Affordances, mappings, constraints, types of knowledge, errors

#### ✓ Design principles

- ✓Human cognition and performance
- $\Rightarrow$  Interaction design notation
- History and vision of HCI

#### Theory **Practice**

✓Sketching

✓User observation

✓Iterative design

✓Prototyping

✓Ideation

 $\Rightarrow$ User studies and evaluation

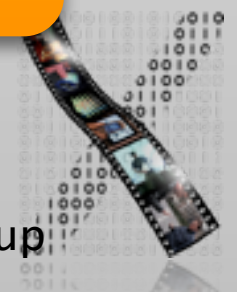

#### Back to BASICs

Print "Please enter a number"

INPUT n

Print "The square of",n,"is",n\*n

• What are the problems with using such a notation to specify a dialog?

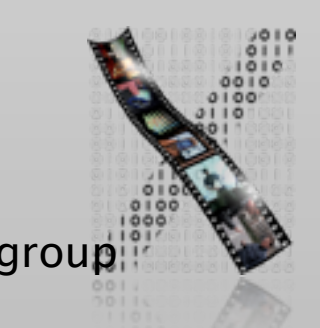

### Why UI Specification Languages

- In normal programming languages, UI and algorithms are mixed up
- System and user decisions are hard to distinguish
- Error checking on inputs dominates and complicates code
- First step: bundling I/O in classes/procedures
- Second step: Use a more efficient, readable language to specify the dialog
	- A priori to design the dialog
	- As part of the implementation (executable spec.)

### Specifying User Interfaces

- Problem: Describe the proposed design of a user interface
- Approach: natural/semi-formal/formal languages
- Many standard computer science techniques apply
- The more modern the UI, the harder to describe textually, depending on modality and UI style

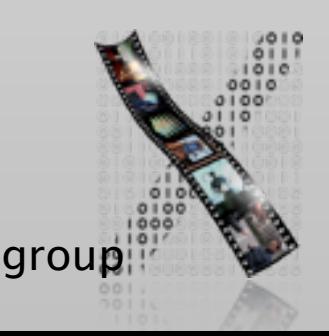

#### Grammars

• Mostly BNF-like

```
expr : := empty
```
- | atom expr
- | '(' expr ')' expr
- E.g., Shneiderman's multiparty grammar

<Session> ::= <U: Opening> <C: Responding> <U: Opening> ::= LOGIN <U: Name> <U: Name> ::= <U: string> <C: Responding> ::= HELLO [<U: Name>]

- Great for command-line UIs, e.g., banking ATMs, Unix commands
- Less suitable for GUIs

#### Grammars

• Regular expressions

select-line click click\* double-click

• E.g., Unix "copy" command synopsis:

cp [-R [-H | -L | -P]] [-f | -i | -n] [-pv] source\_file target\_file cp [-R [-H | -L | -P]] [-f | -i | -n] [-pv] source\_file ... target\_dir recursion policies overwrite policies

• Short and precise, but hard to read, requires additional information about semantics

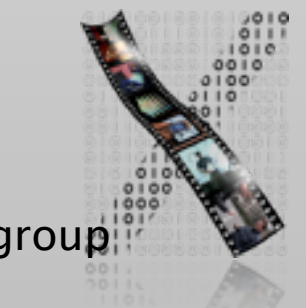

#### Production Rules

• Unordered list of rules:

if *condition* then *action*

- Condition based on state or pending events
- Every rule always potentially active
- Good for concurrency
- Bad for sequence

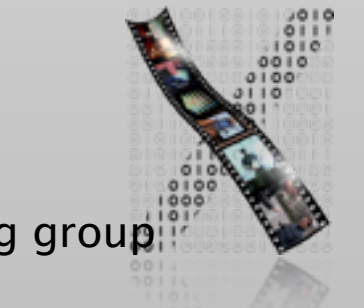

#### Event Based Production Rules

select-line  $\rightarrow$  first click first  $\rightarrow$  rest click rest  $\rightarrow$  rest double-click rest  $\rightarrow$  < draw line >

#### • Note:

- Events added to list of pending events
- 'first' and 'rest' are internally generated events

#### • Bad at state!

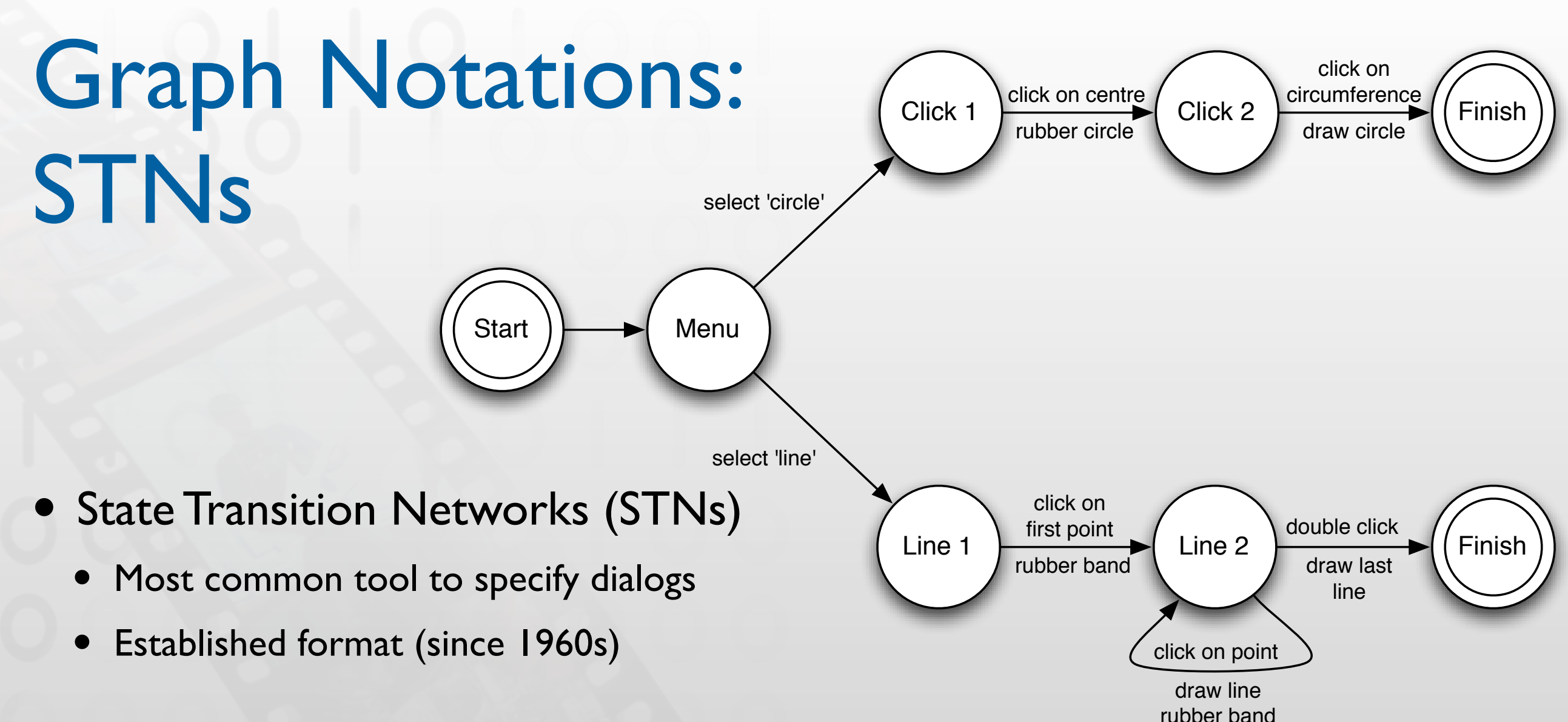

- Consisting of:
	- States (usually the system waiting for some user action)
	- Transitions (which have a user action and a system response associated with them)
- Describes sequences of user actions and system responses

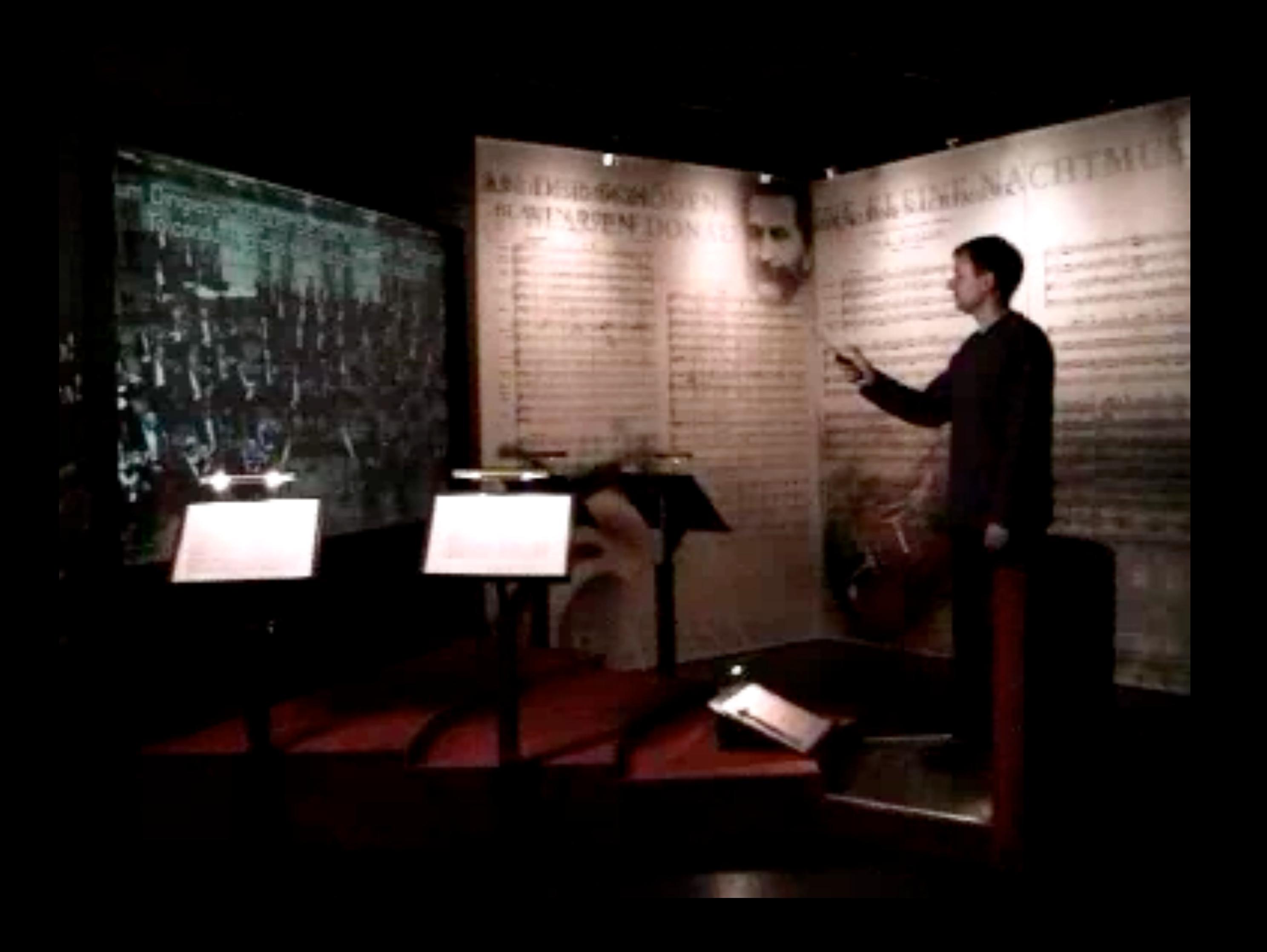

### Example: STN for Personal Orchestra Dialog

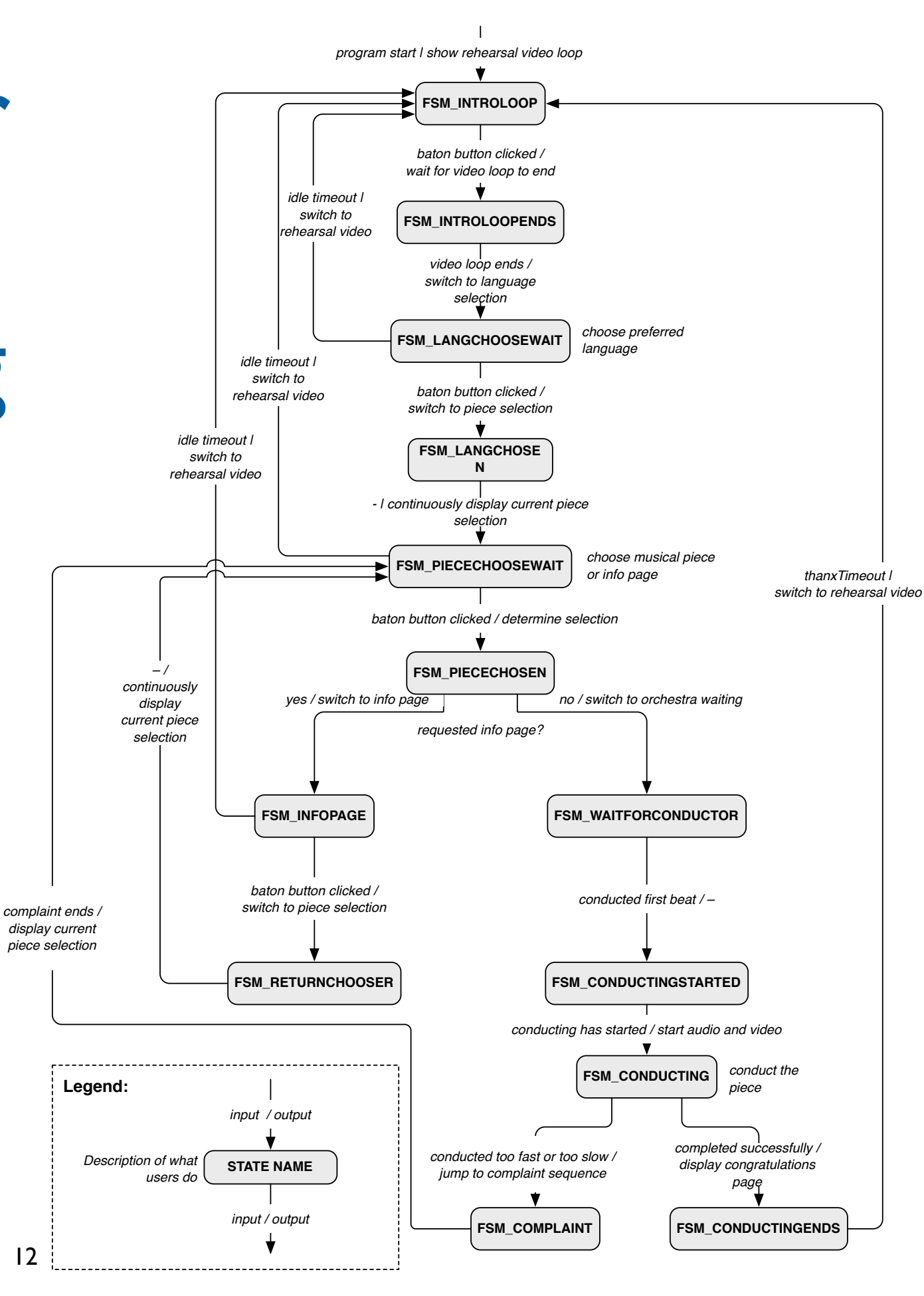

*program start | show rehearsal video loop*

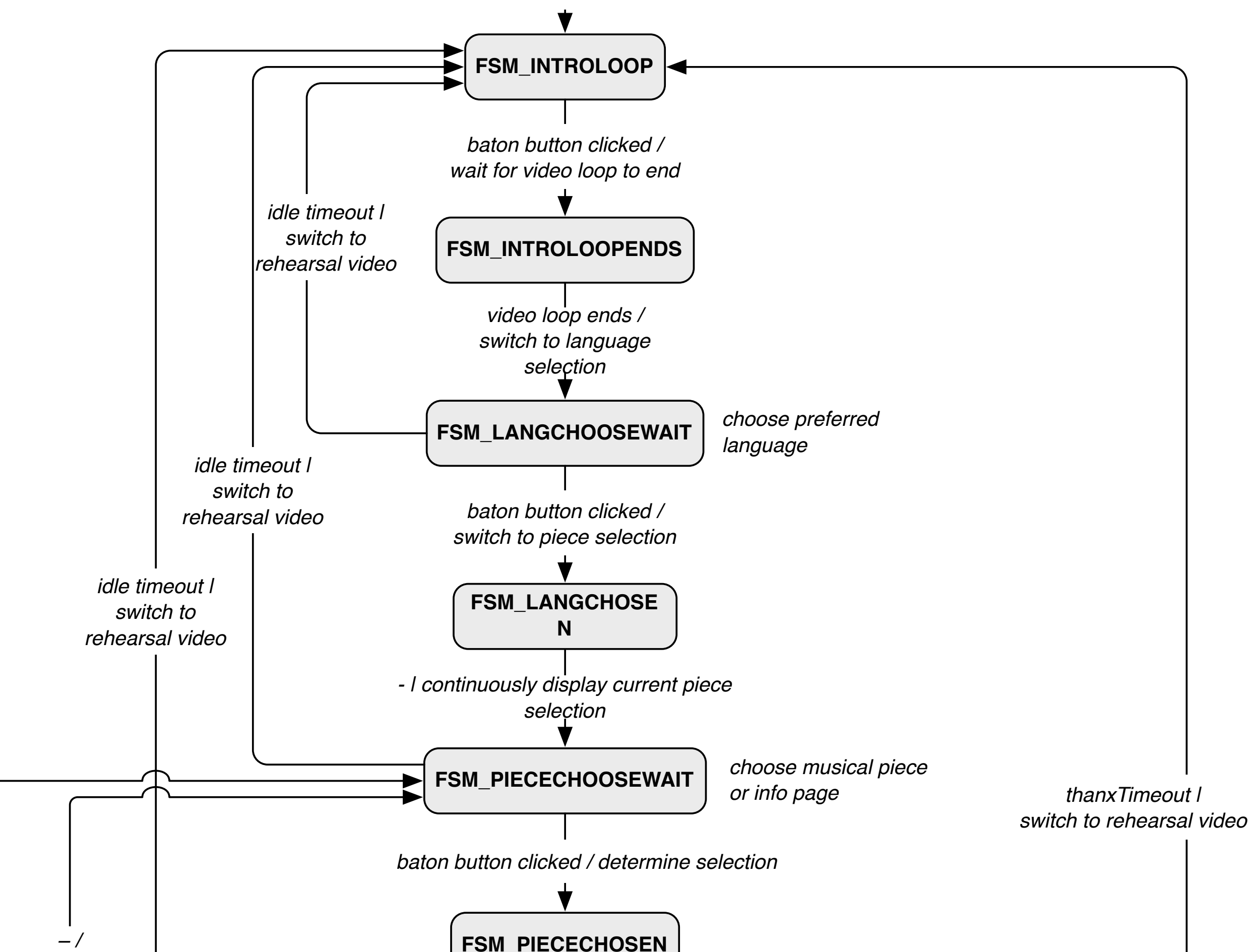

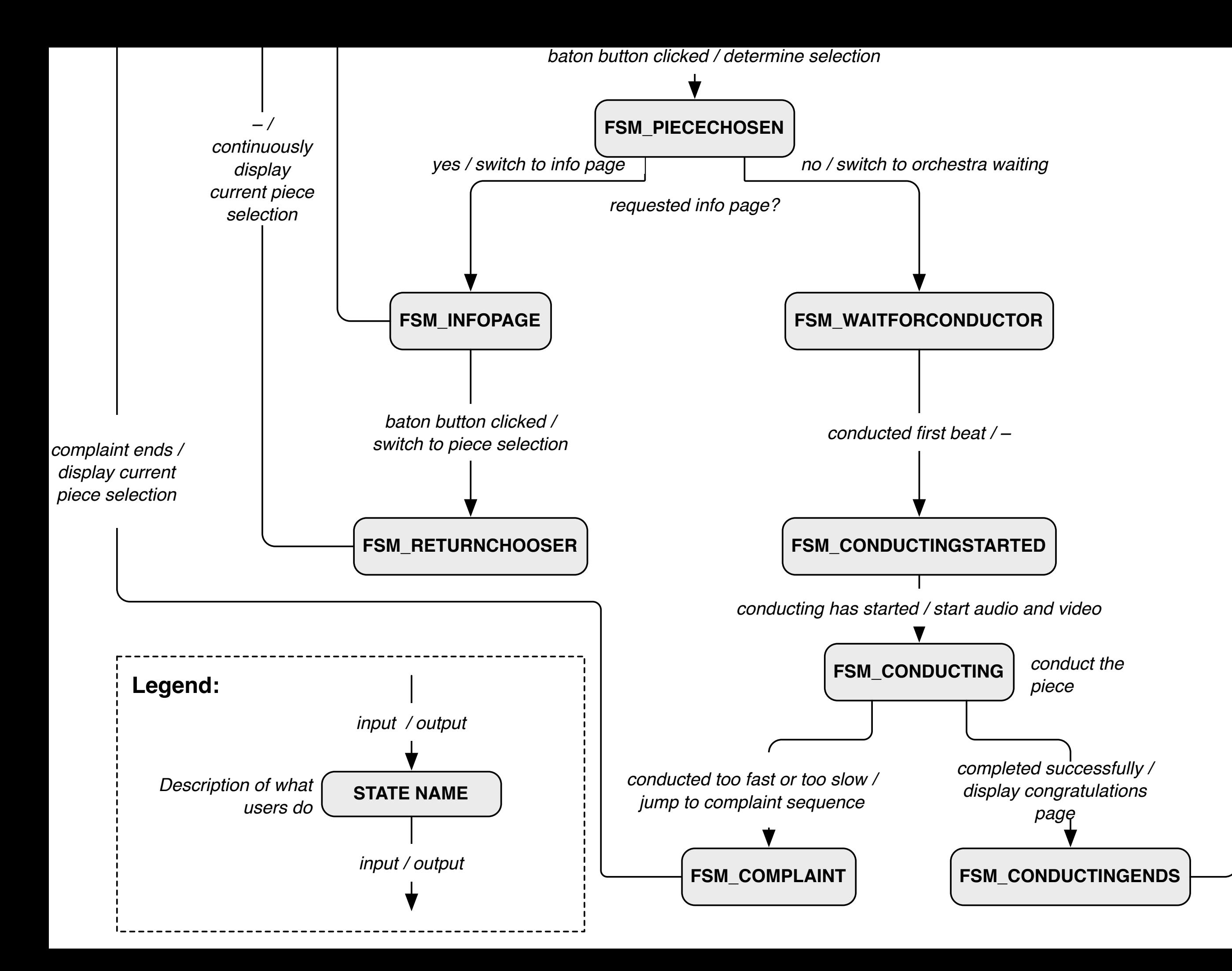

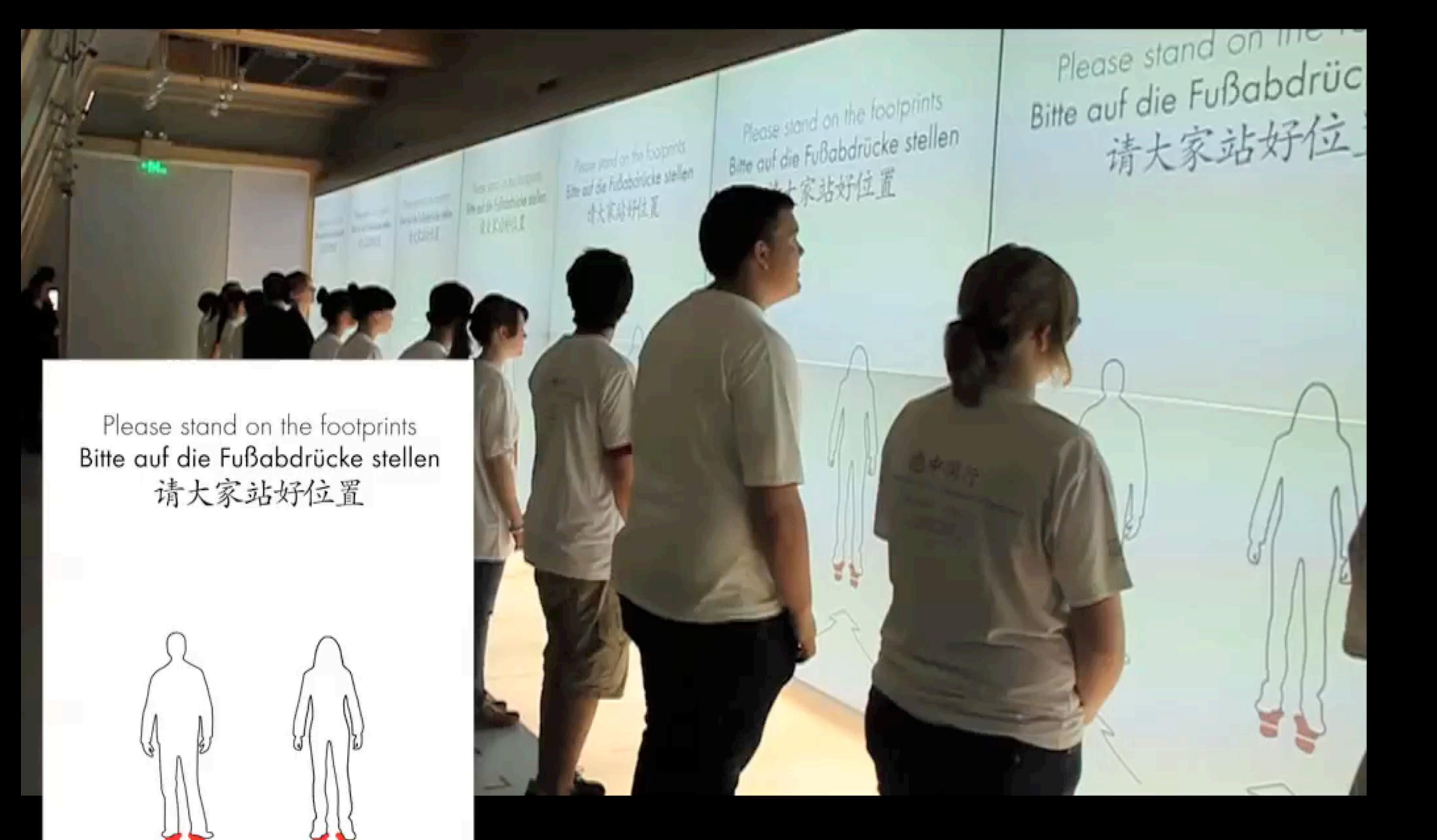

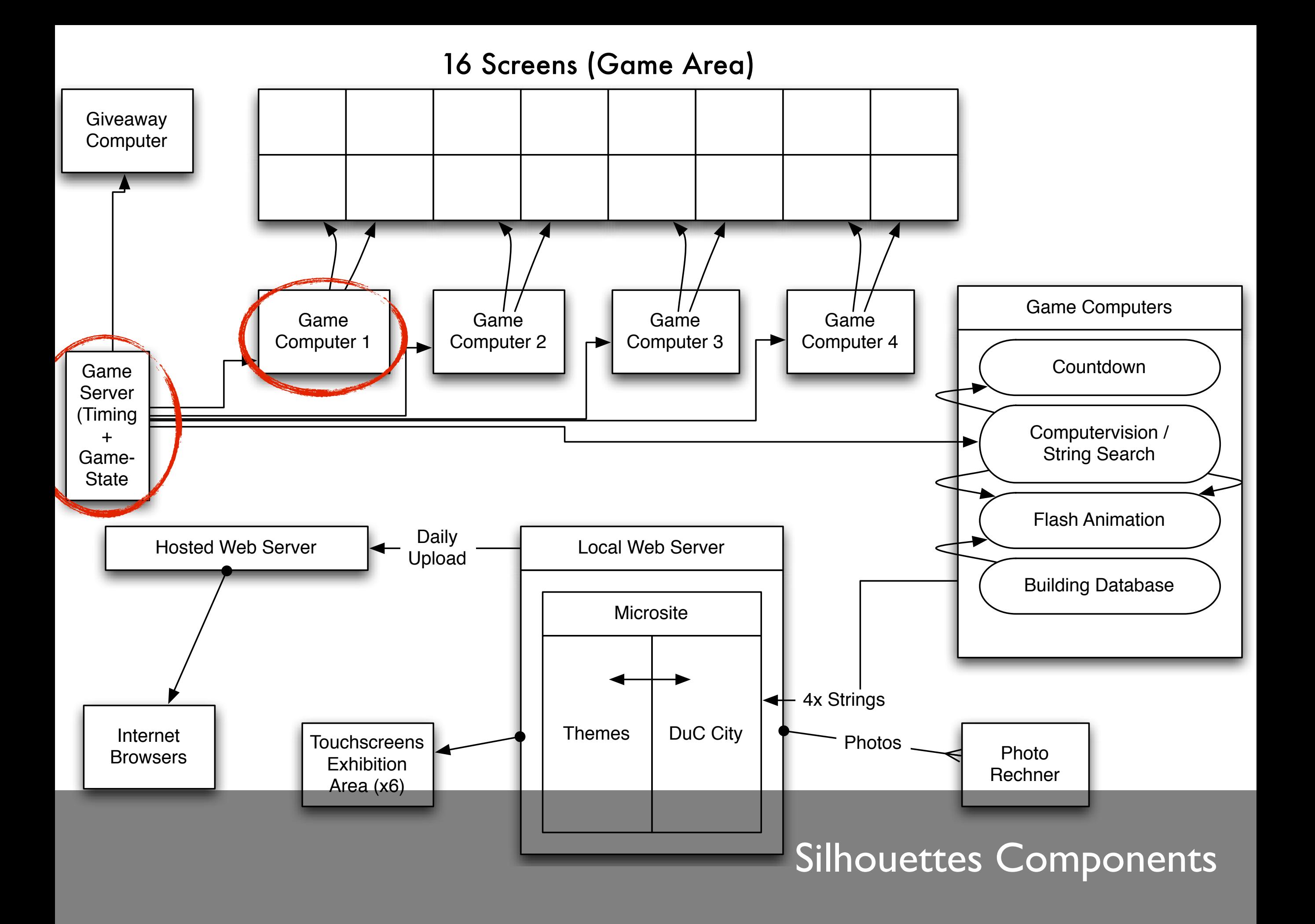

### Silhouettes: Server STN

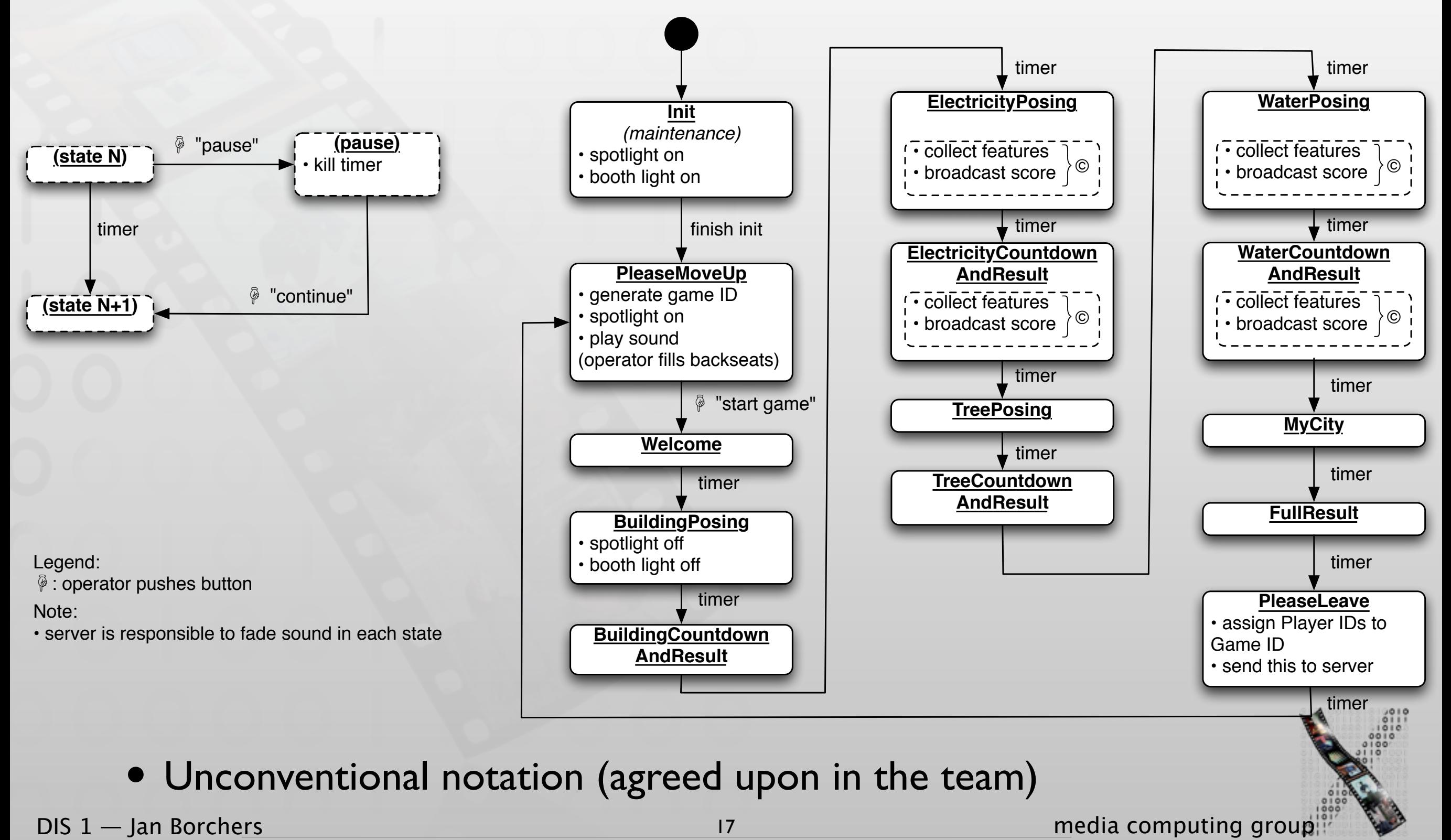

### Silhouettes: Client STN

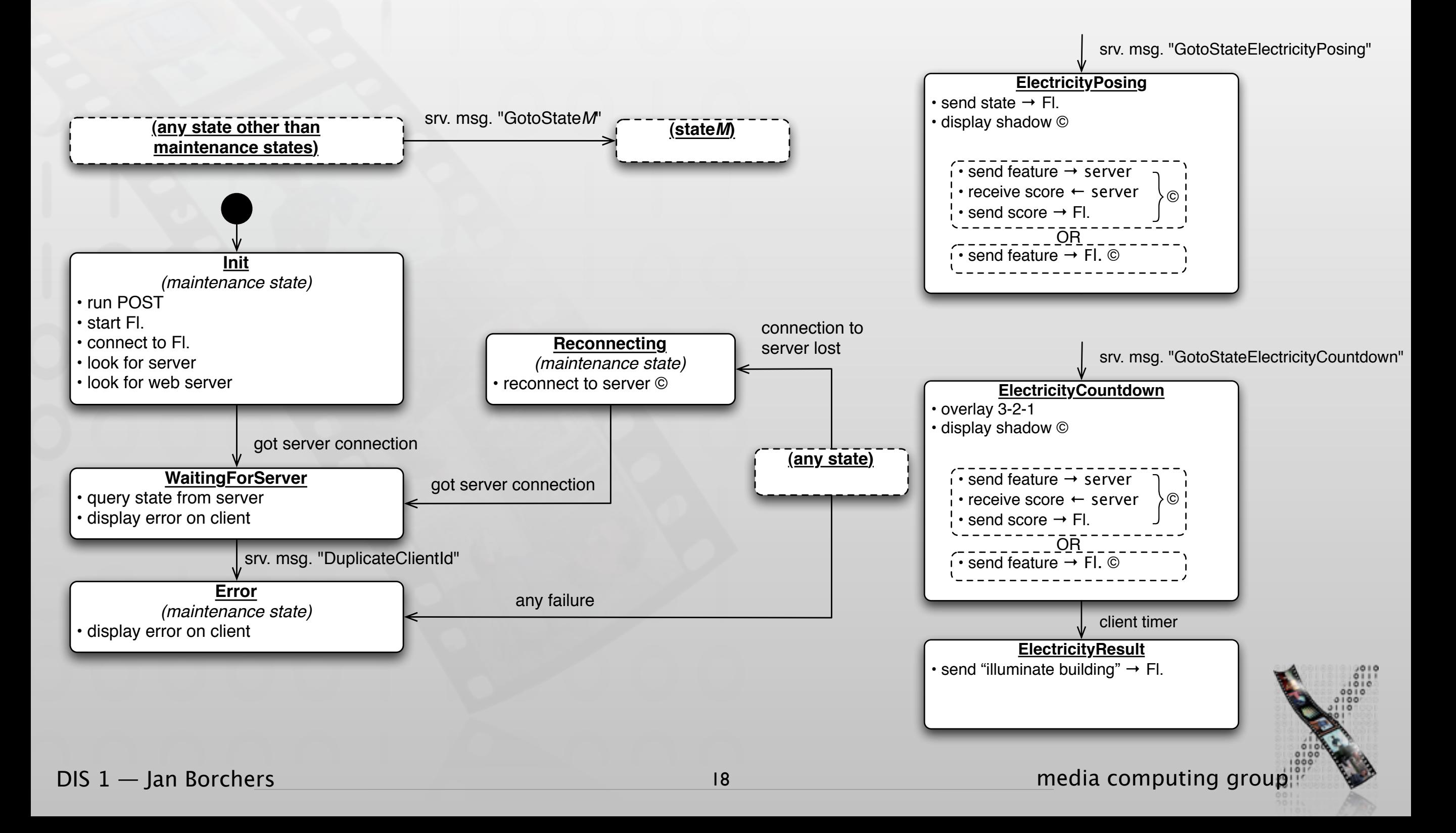

# Storyboard Meets STN

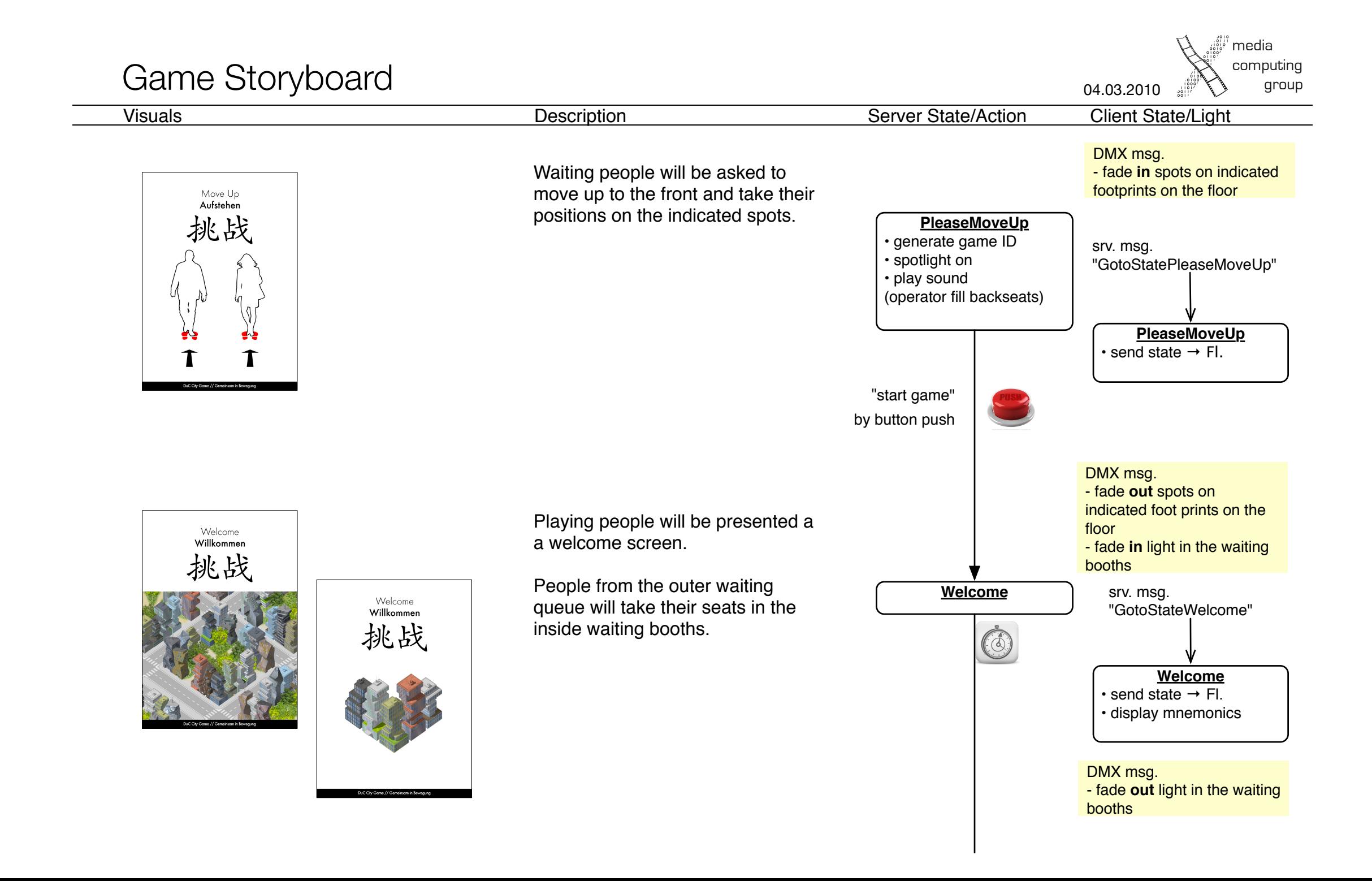

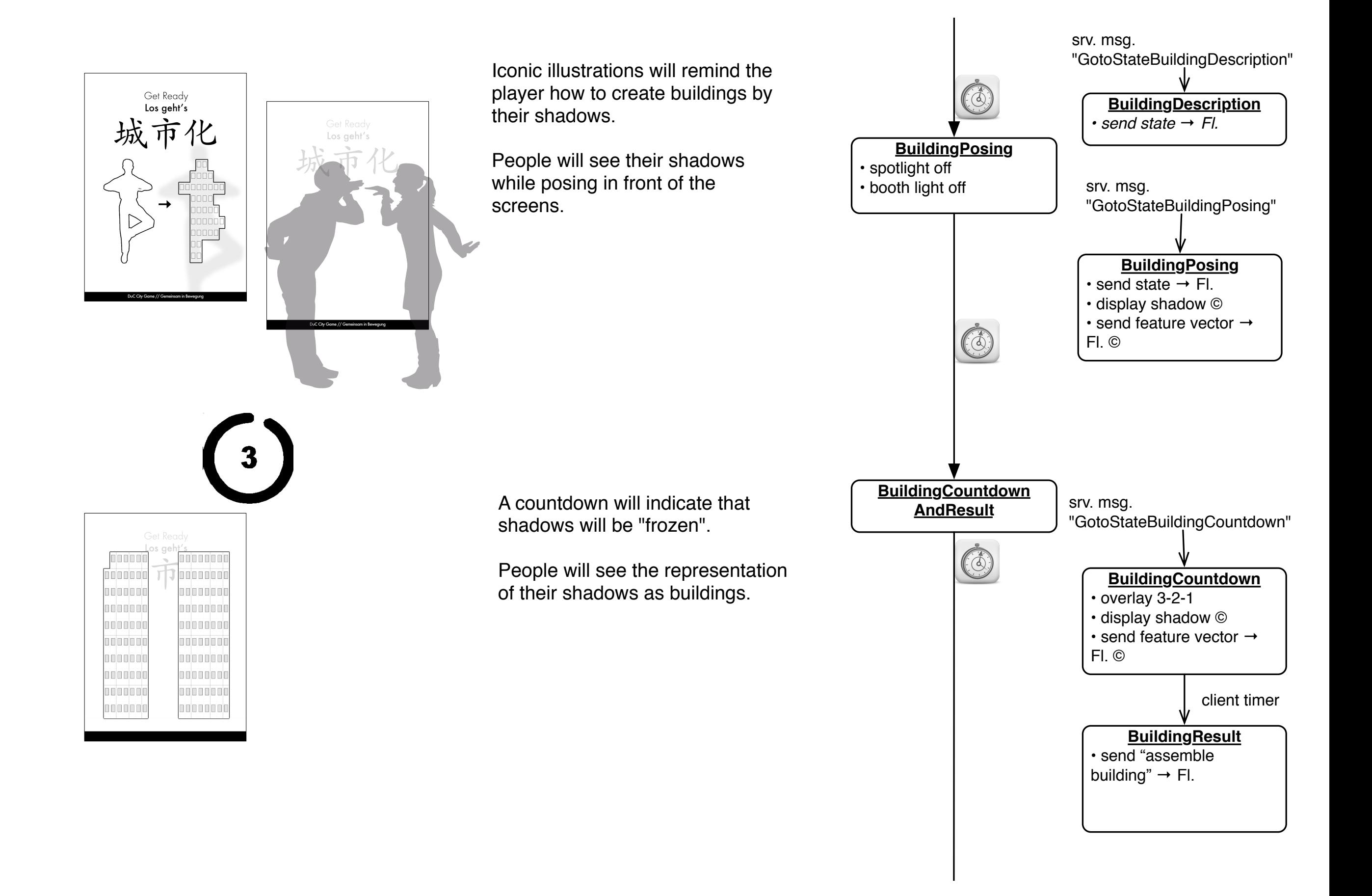

ElectricityPosing<br>**Result** 城市化

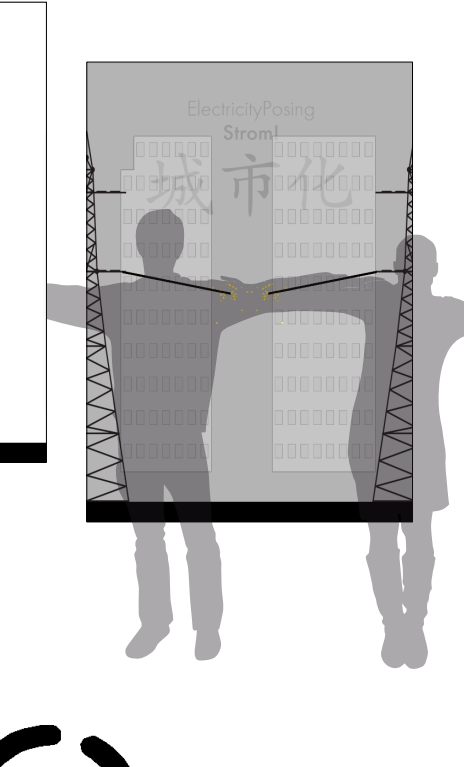

Iconic illustrations will remind the player how to pose in order to have their shadows overlap and thus create a power line.

People will see their shadows while posing in front of the

• broadcast score A countdown will indicate that shadows will be "frozen".

People will see illuminated buildings in 4 different versions??

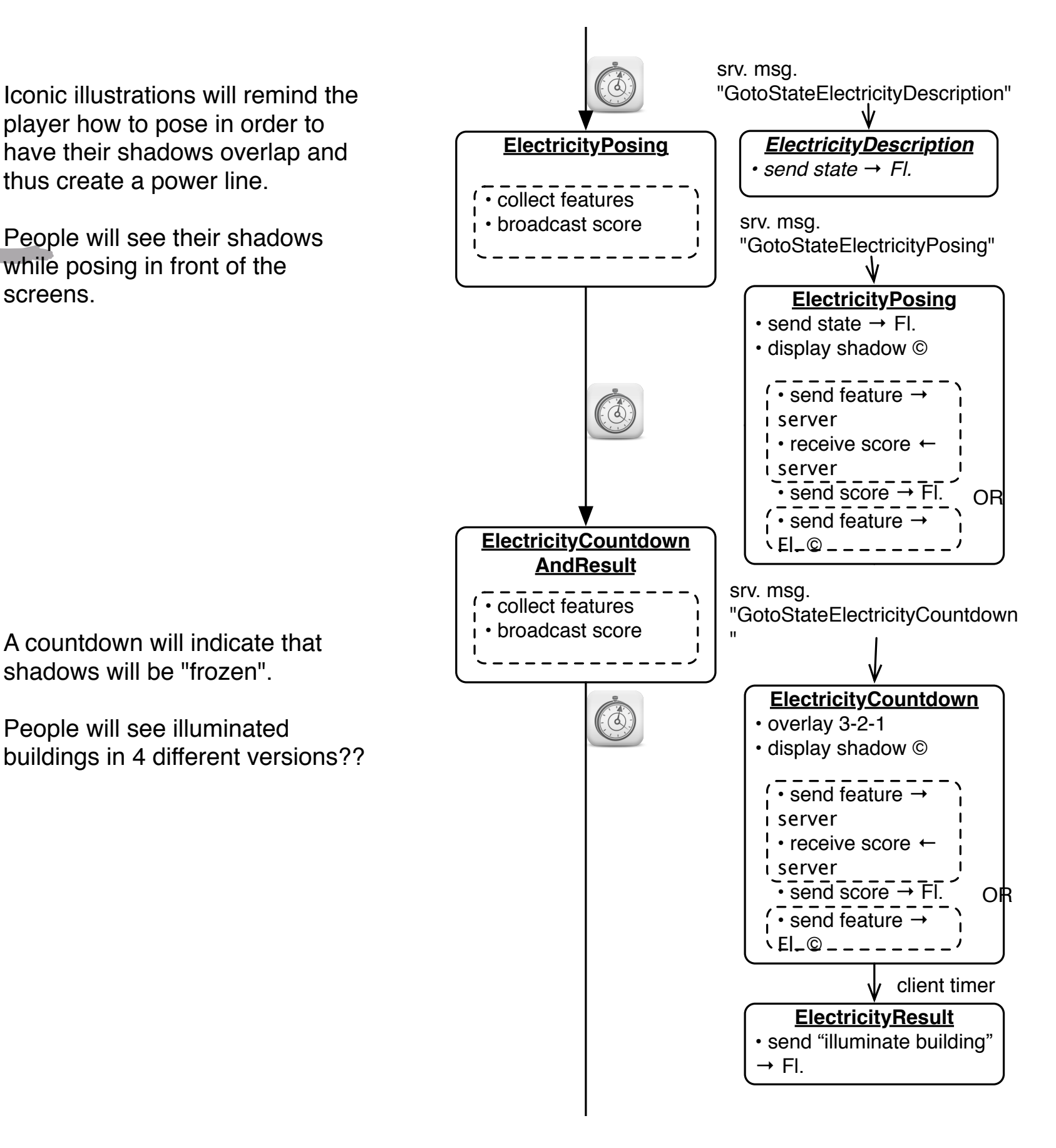

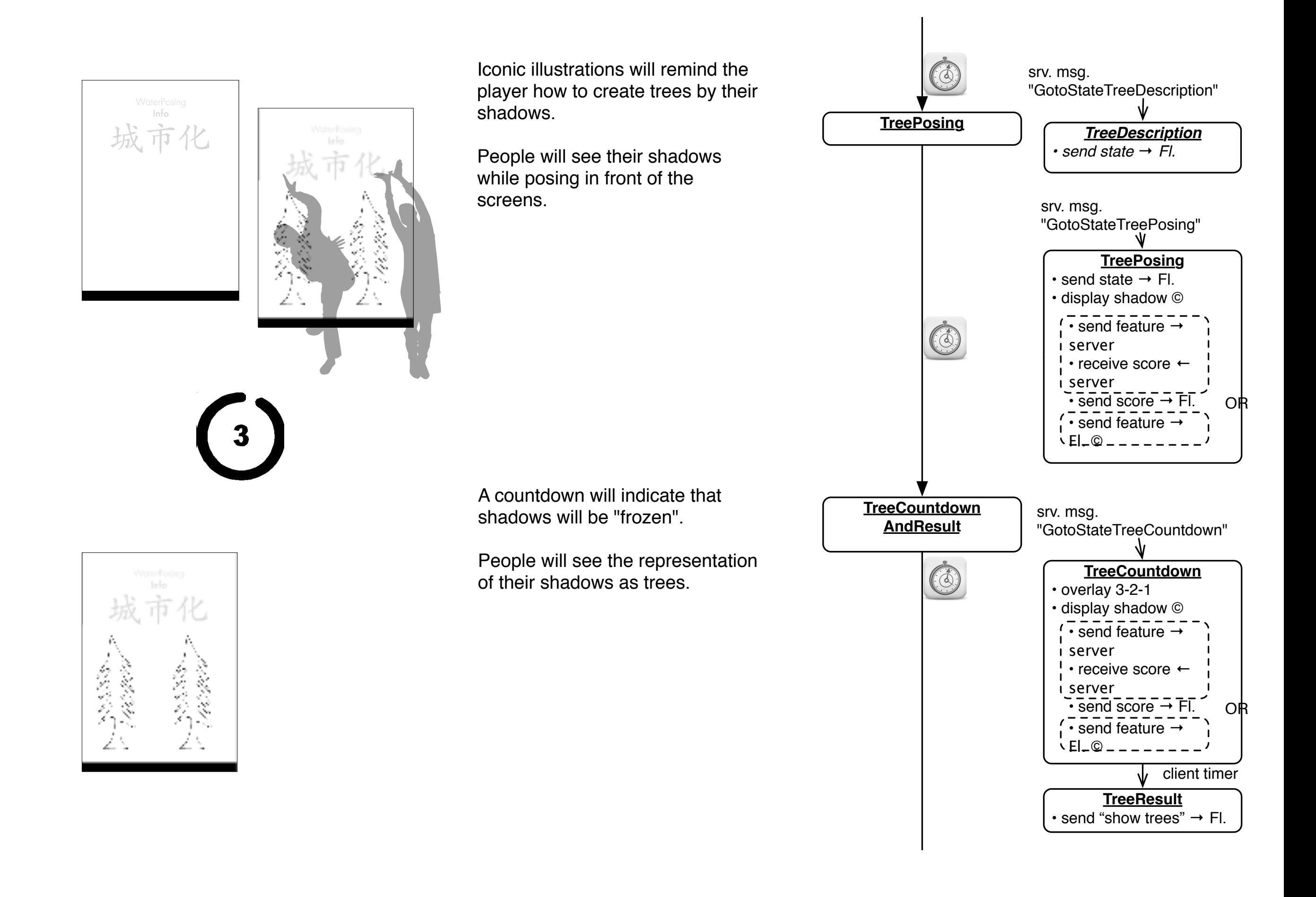

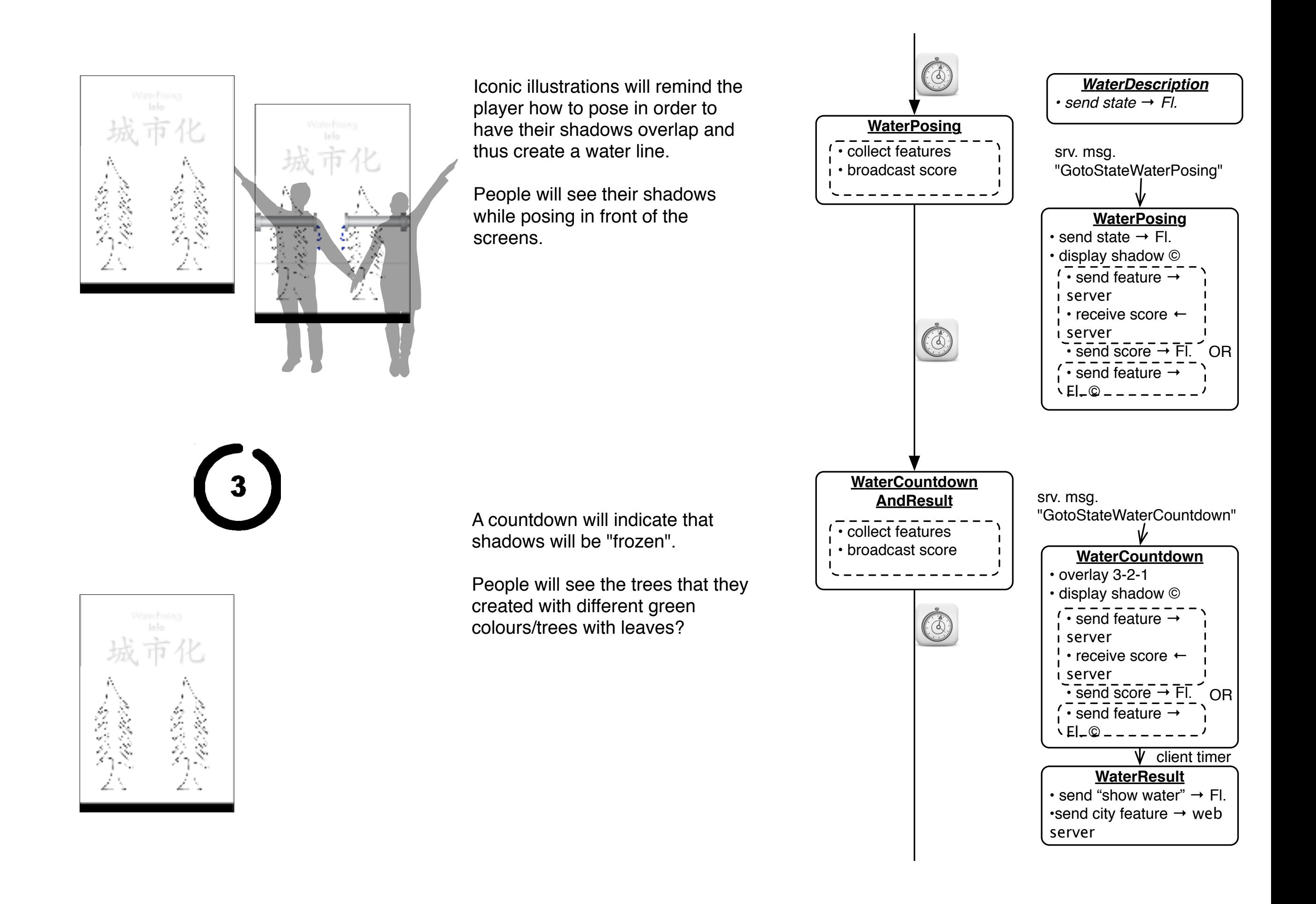

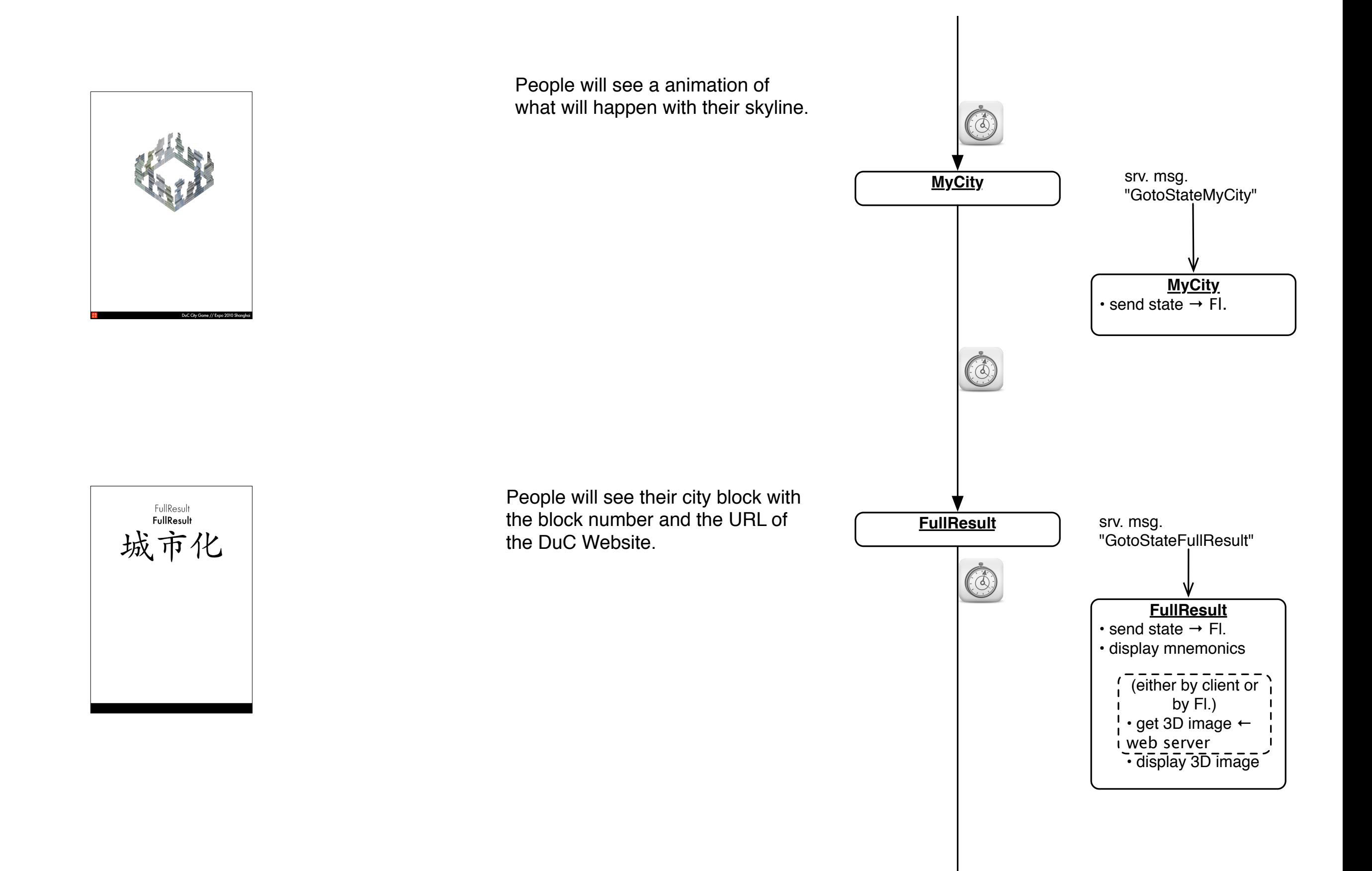

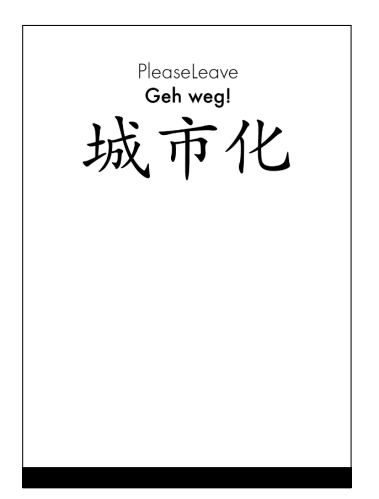

People will be asked to move out.

Beyond the playing area, visitors can deepen their understanding of city concepts at individual interactive stations before leaving the pavilion.

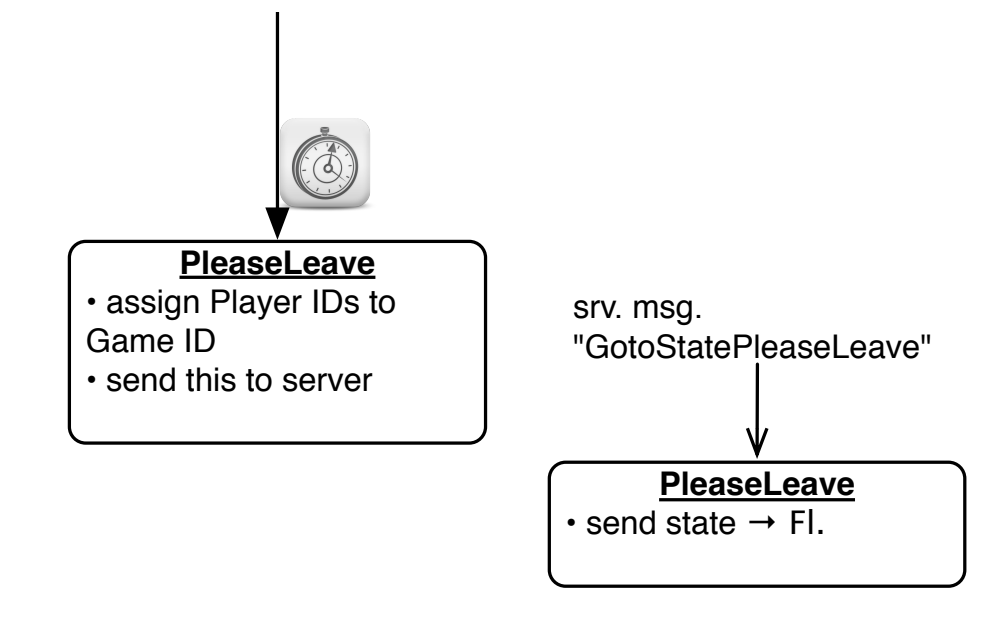

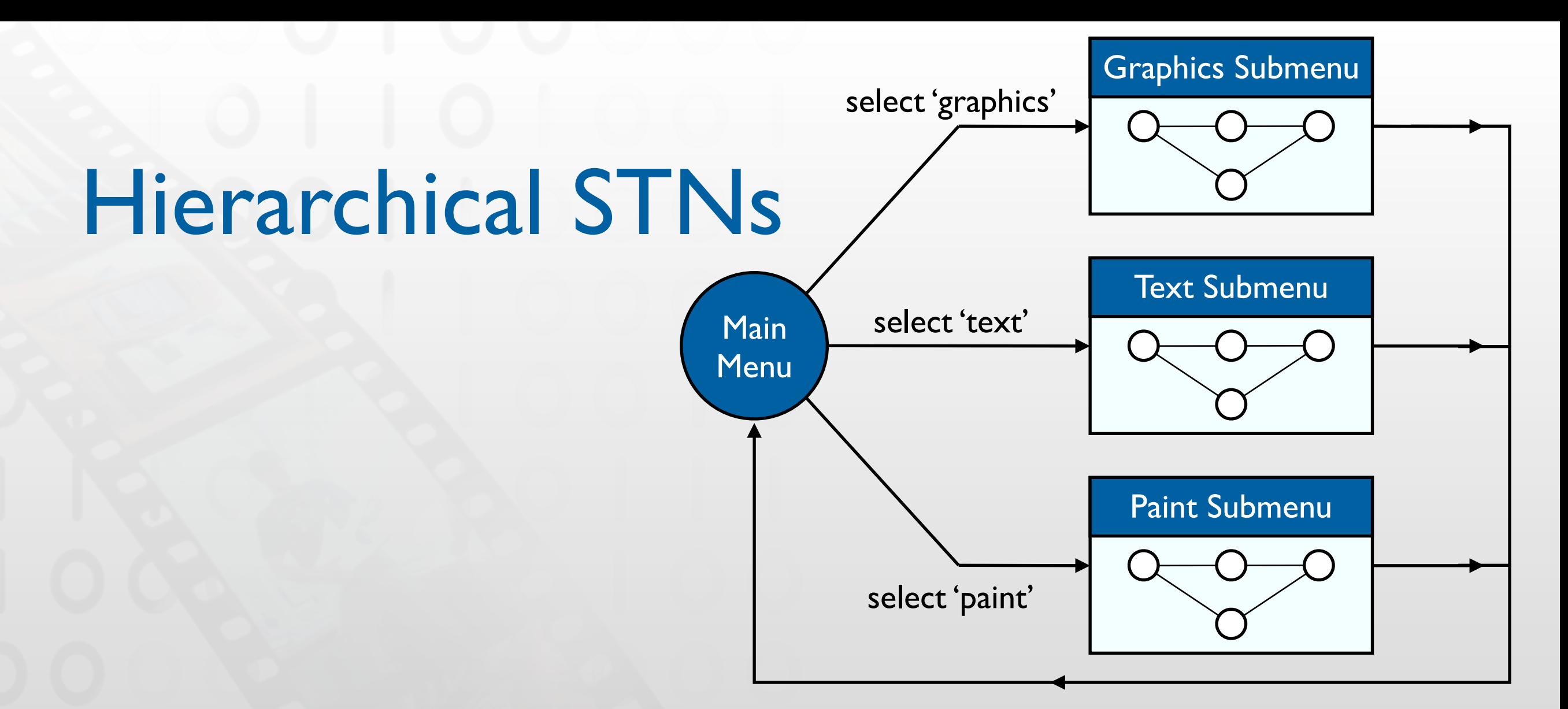

- Start and Finish states serve to glue an STN for a subdialog (e.g., a certain menu selection) into a larger dialog (e.g., operating the application in general)
- Same expressive power as STNs, just more convenient
- The dialog structure of an entire system can be specified this way

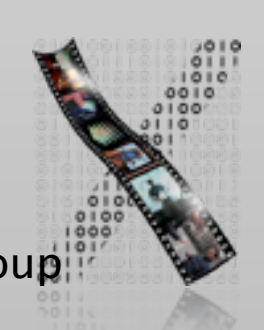

### Using STNs In Prototyping

- Create a simple STN for the dialogs envisioned
- Create one UI snapshot (sketch if paper prototype) per state (label it with the state name)
- Include offscreen area for annotations and to include extra buttons simulating user actions that do not correspond to simple clicks on the current screen
- When walking the user through your paper prototype, consult the STN to find out how to respond to each user action

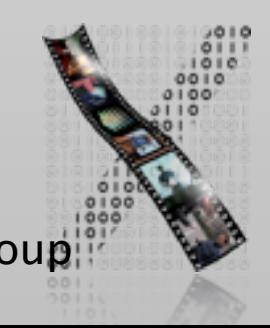

### Using STNs In Prototyping

- Alternative: Let the computer "execute" the STN to run the prototype
- Use tools such as HyperCard, PowerPoint, Keynote
- Demo: Drawing tool prototype in HyperCard

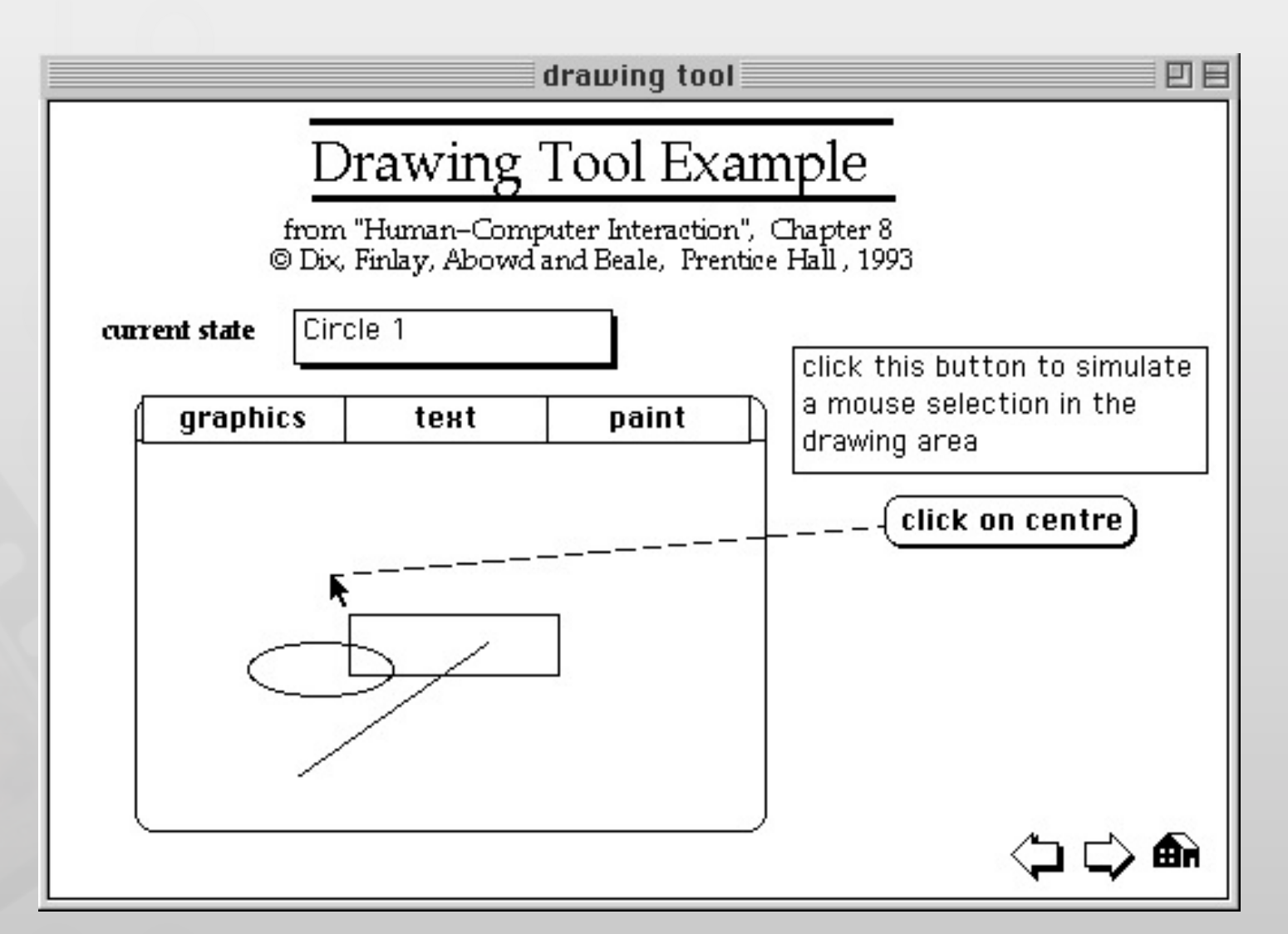

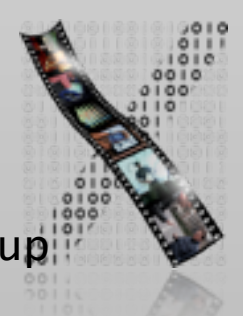

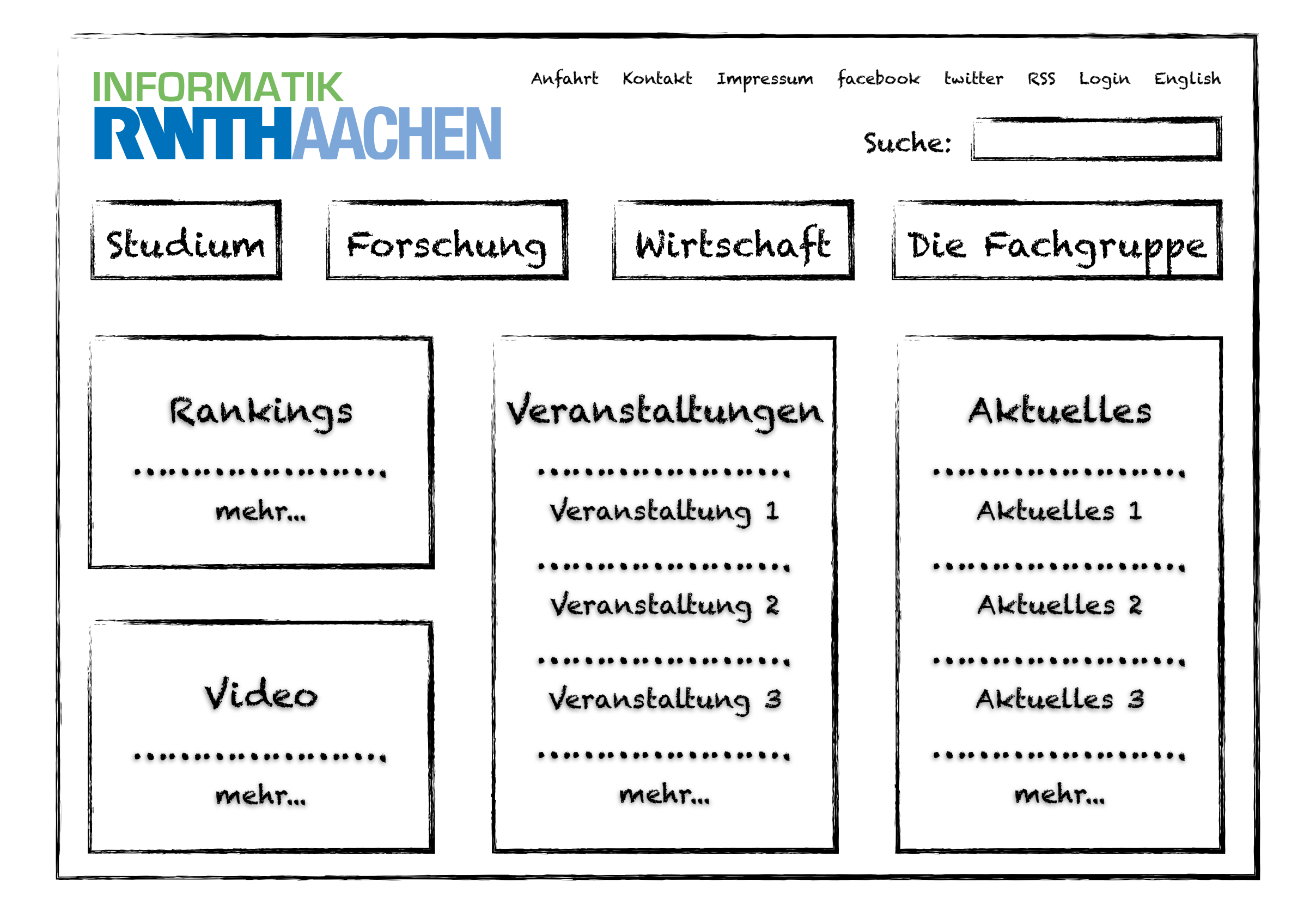

<span id="page-29-0"></span>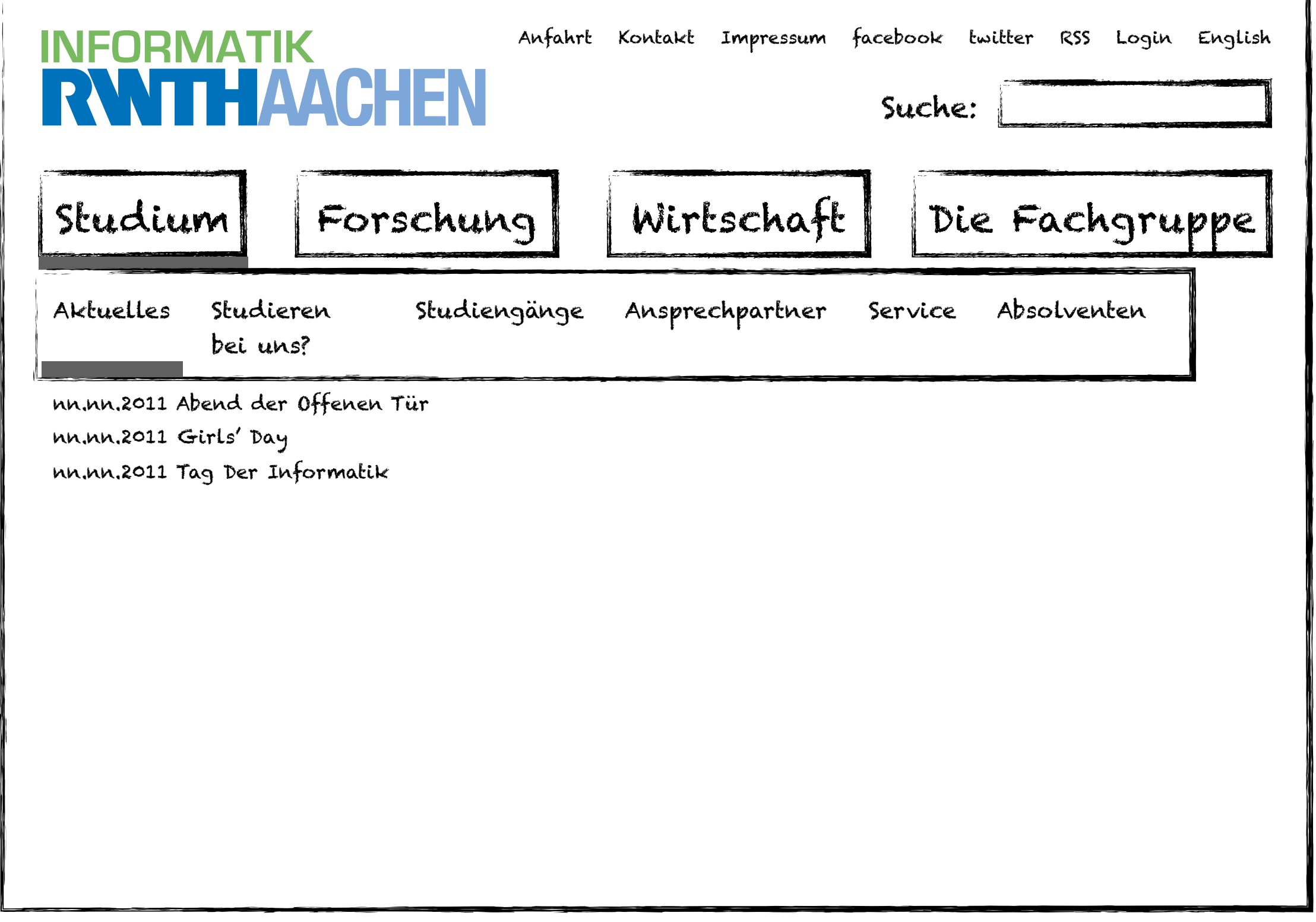

<span id="page-30-0"></span>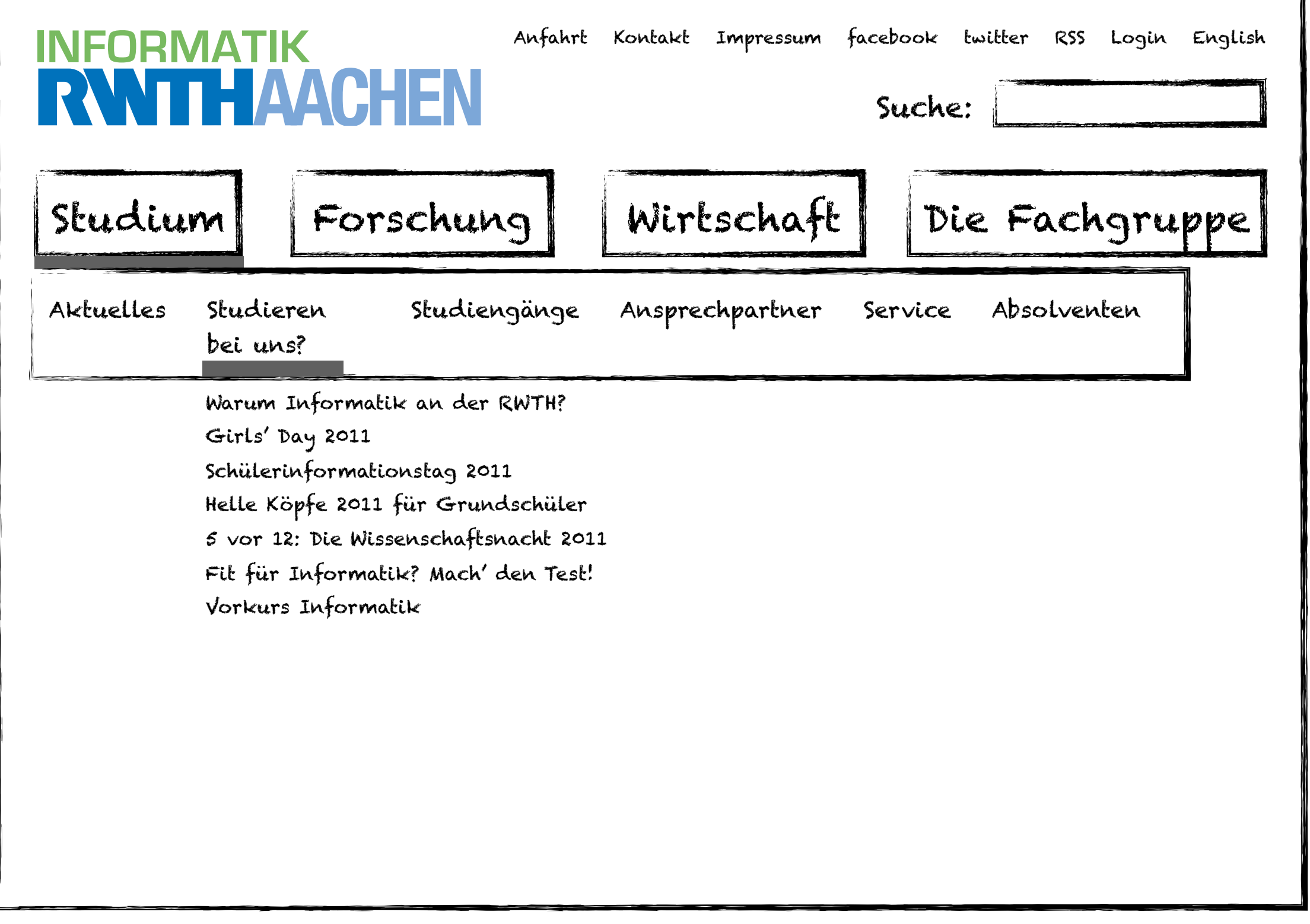

<span id="page-31-0"></span>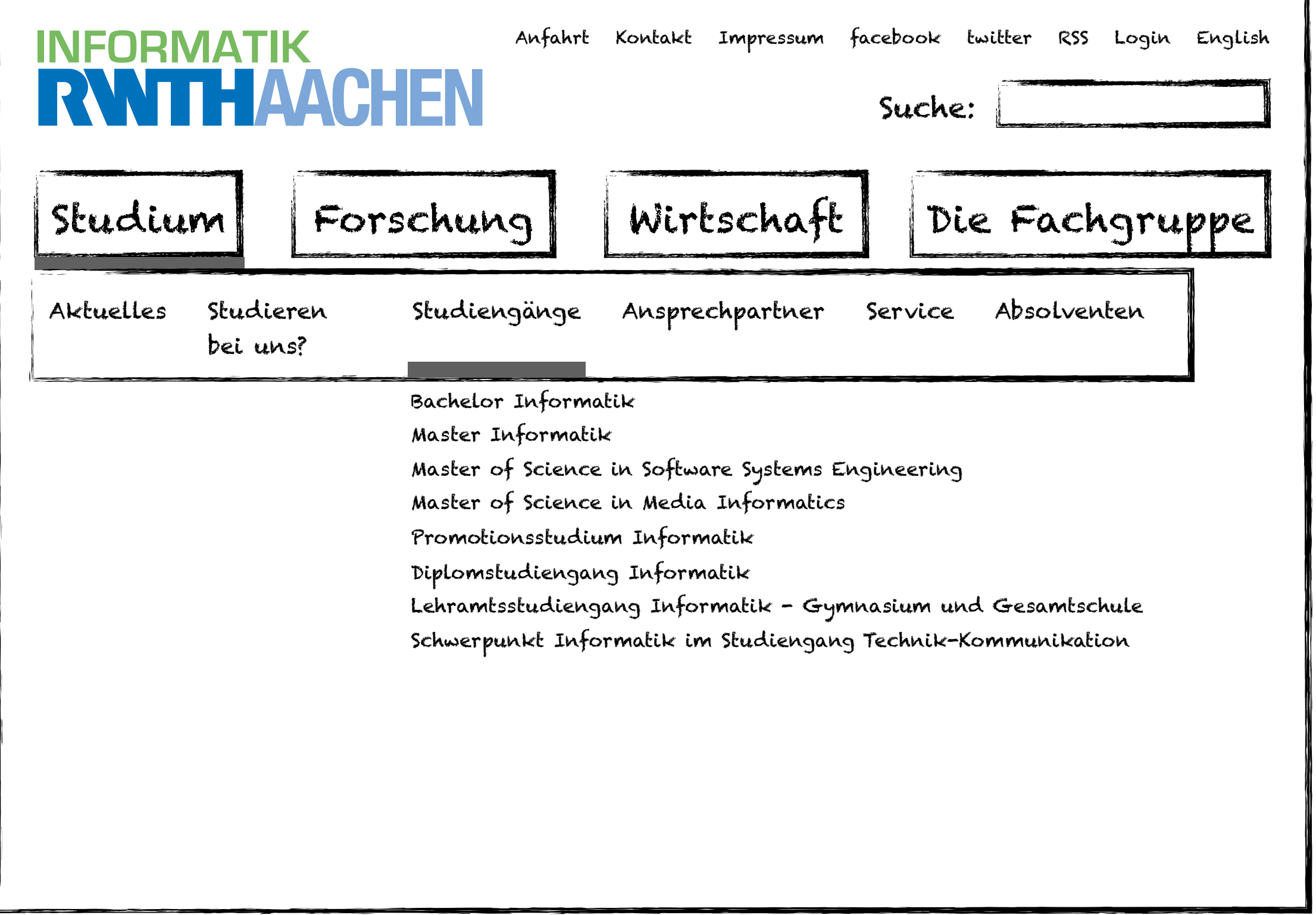

<span id="page-32-0"></span>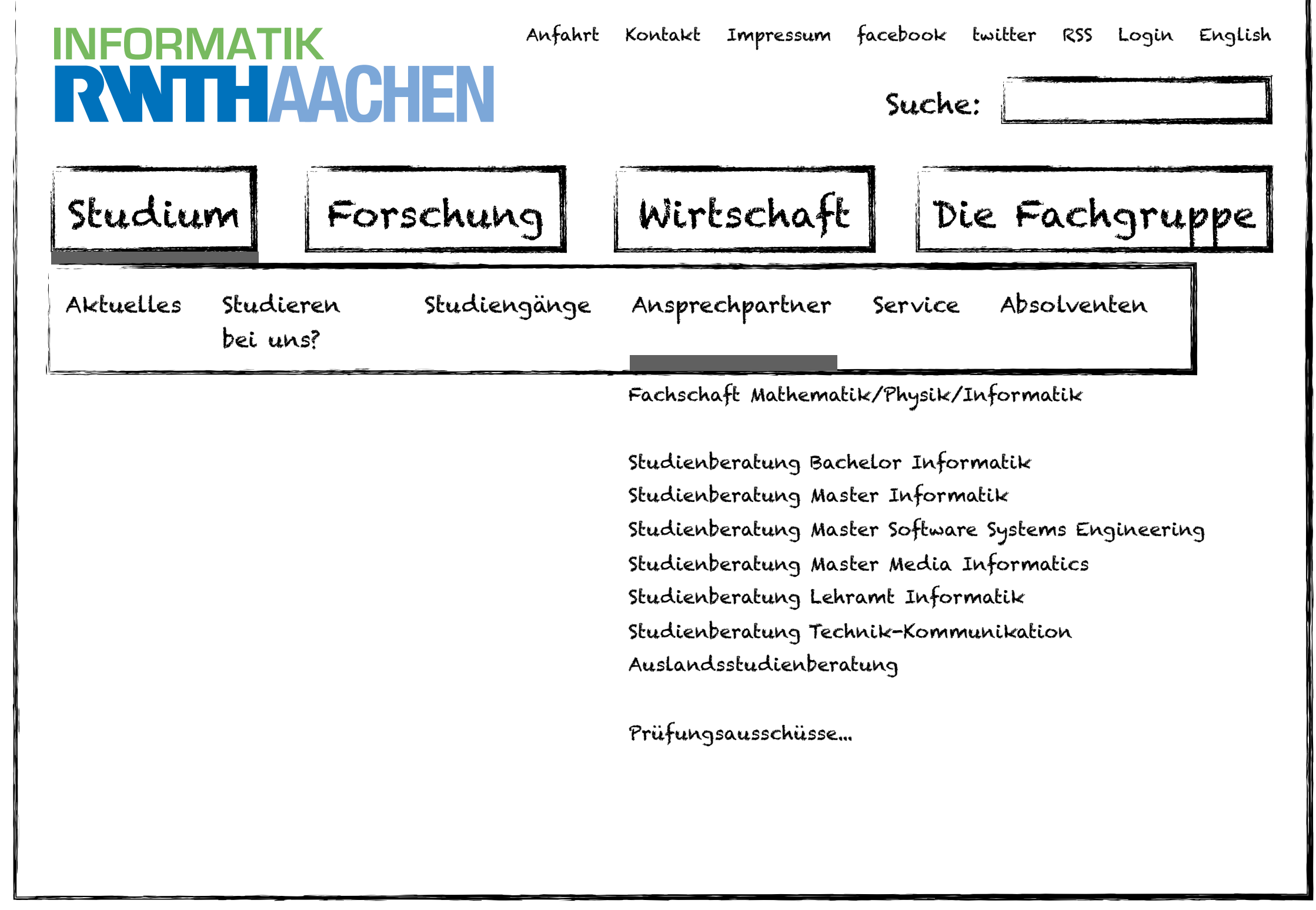

 $\equiv$ 

<span id="page-33-0"></span>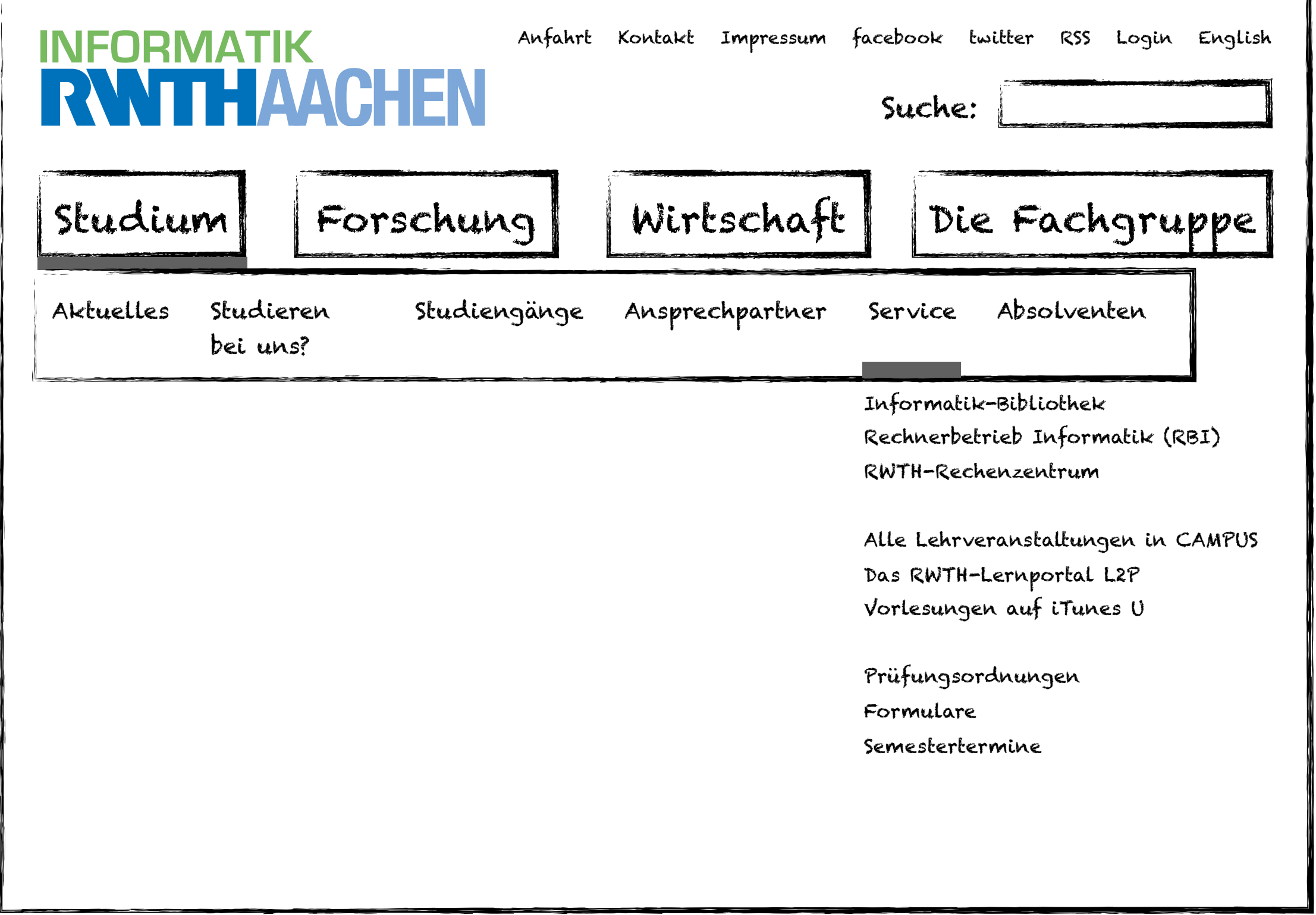

<span id="page-34-0"></span>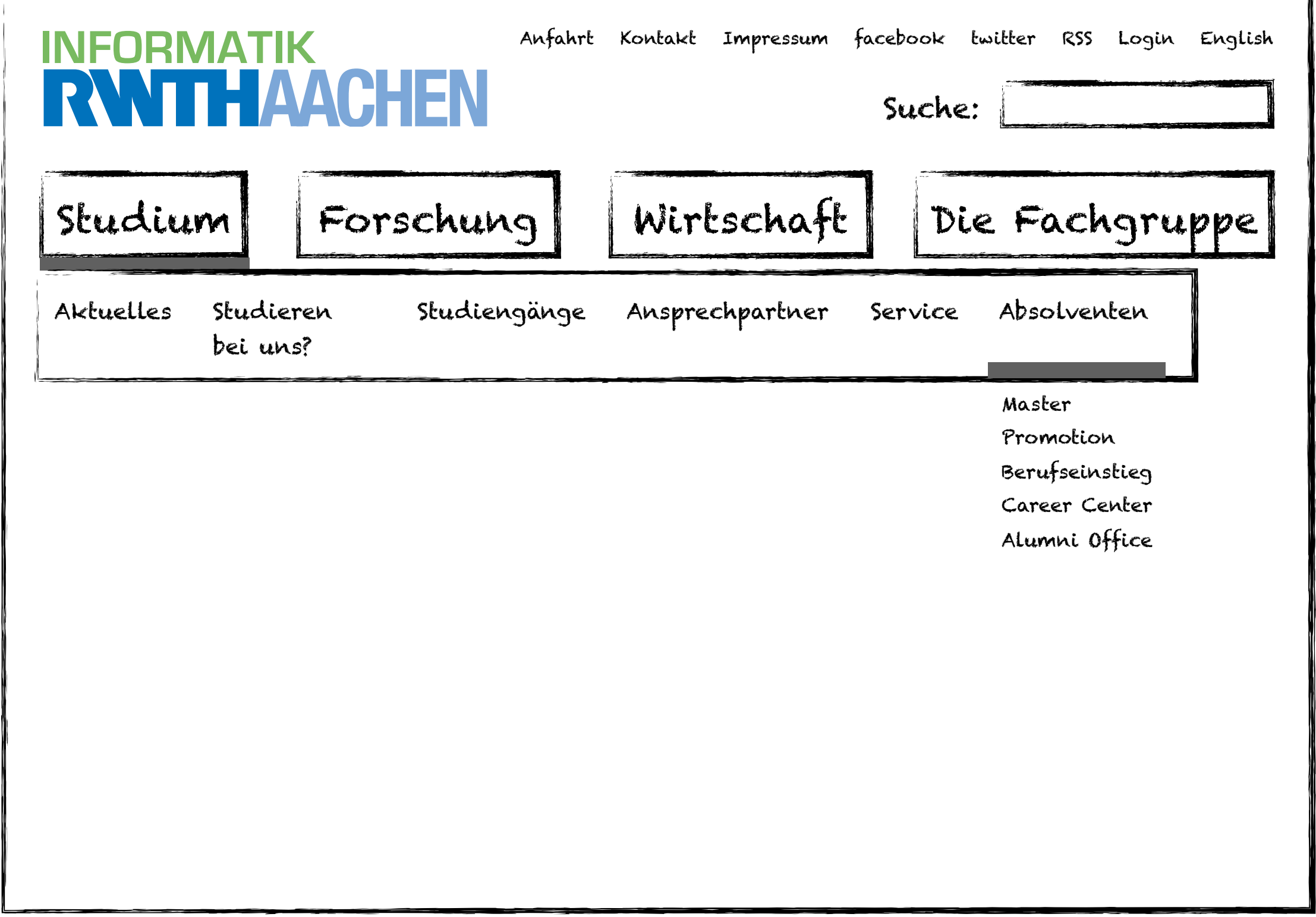

 $\equiv$ 

<span id="page-35-0"></span>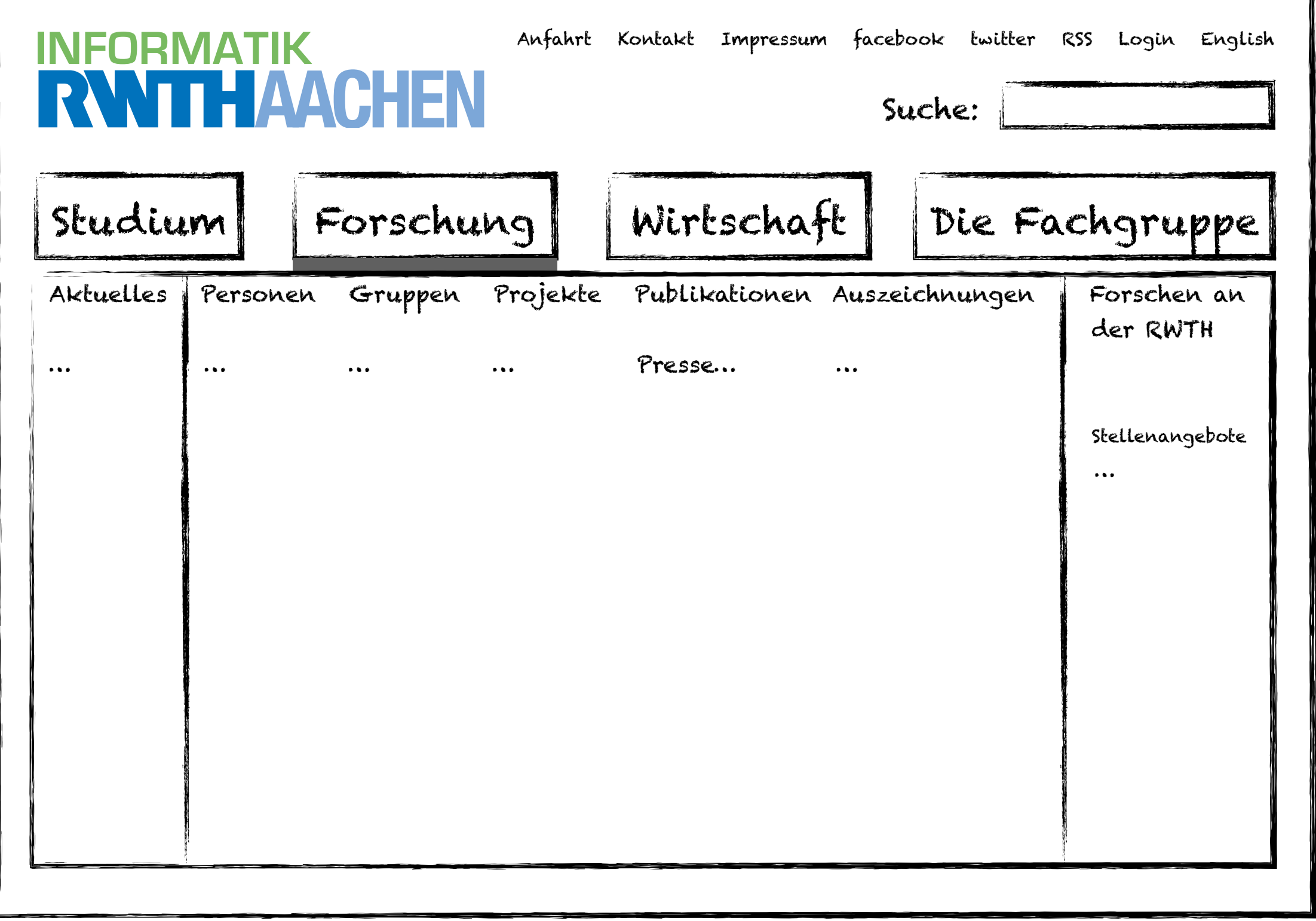

<span id="page-36-0"></span>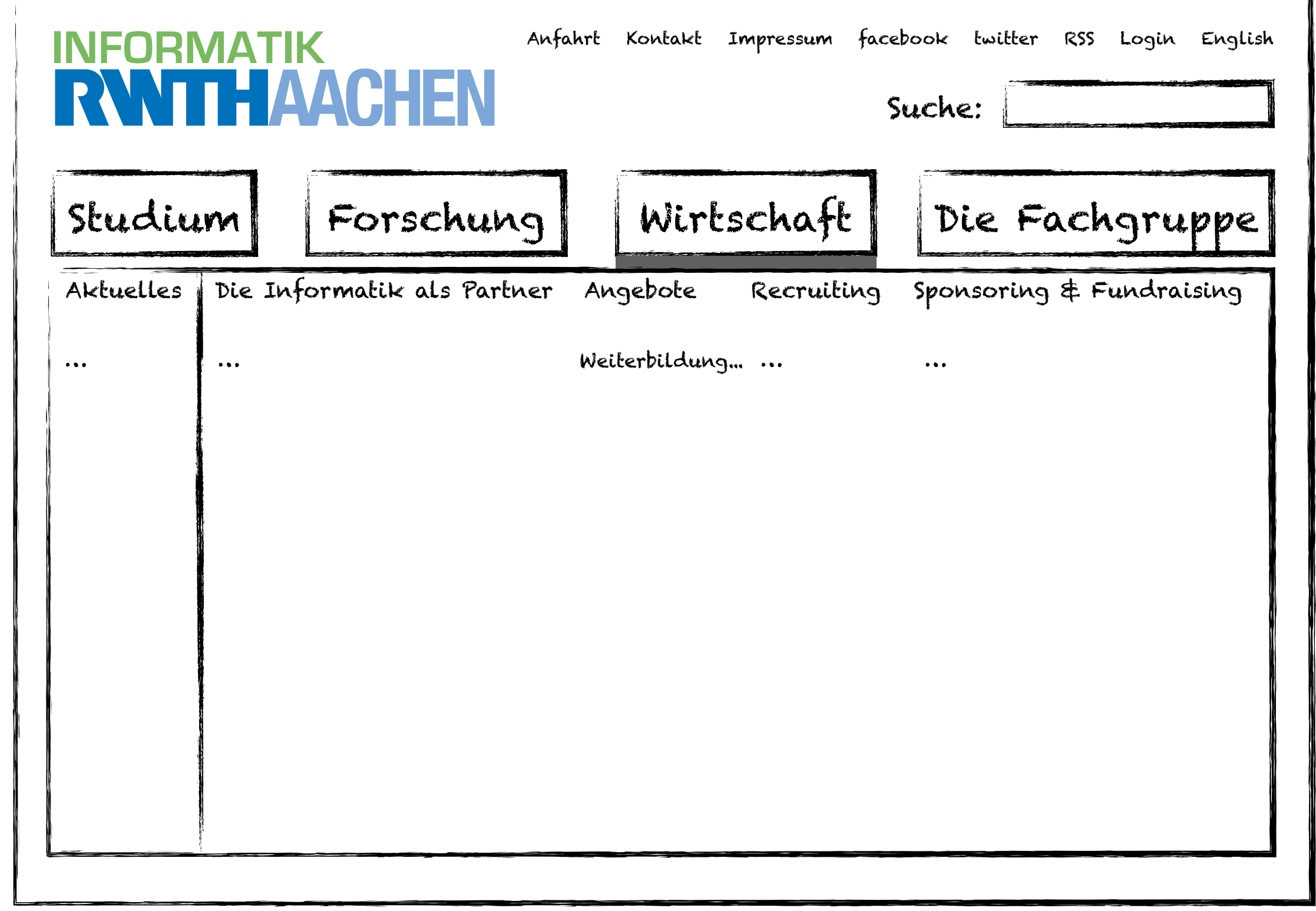

 $\equiv$ 

<span id="page-37-0"></span>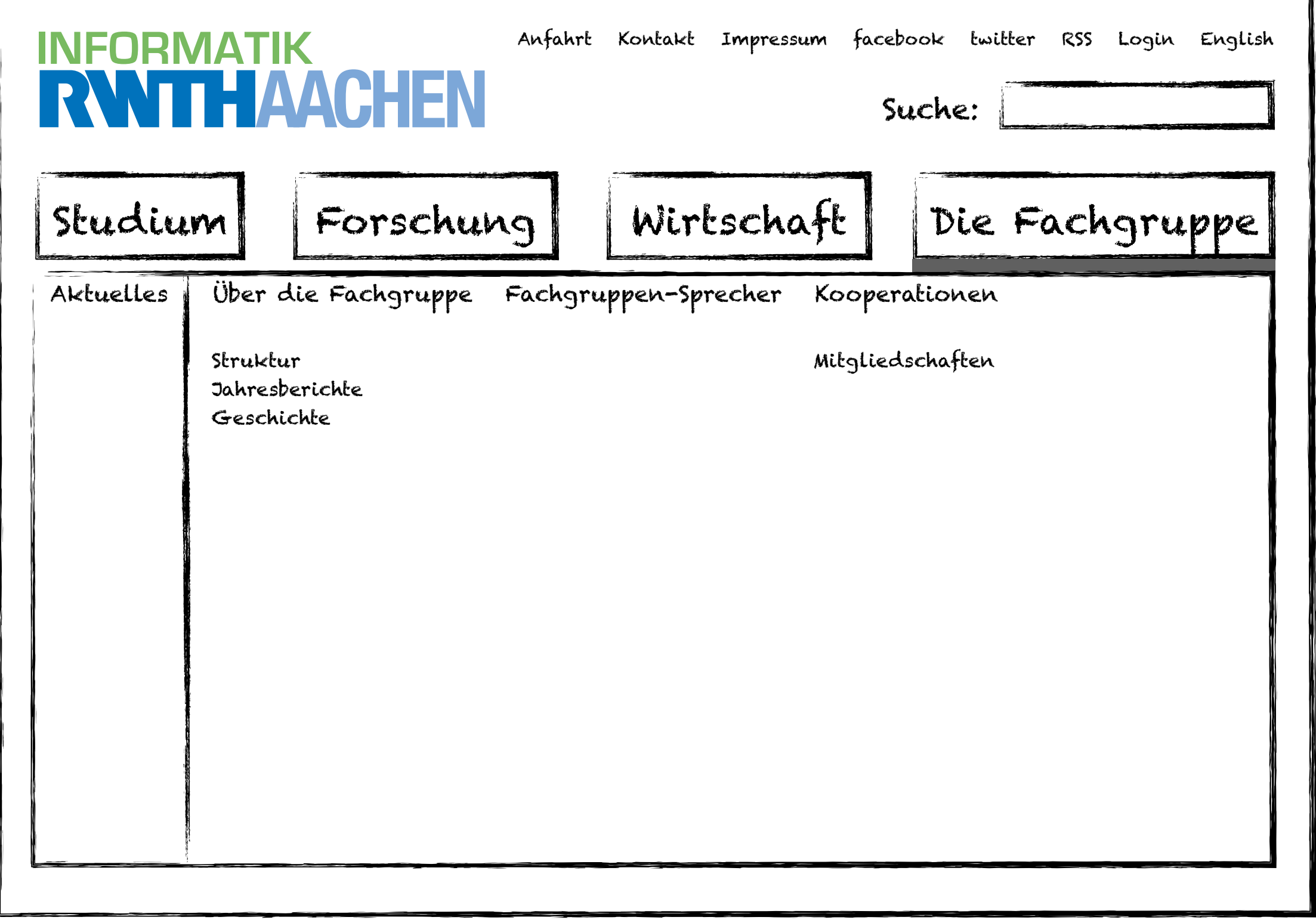

#### ✓Models of interaction

✓ Affordances, mappings, constraints, types of knowledge, errors

#### ✓ Design principles

- ✓Human cognition and performance
- $\Rightarrow$ Interaction design notation
- History and vision of HCI

#### Theory **Practice**

✓Sketching

✓User observation

**√Iterative design** 

✓Prototyping

✓Ideation

 $\Rightarrow$ User studies and evaluation

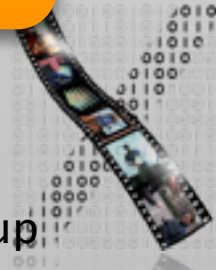

#### Evaluation Techniques

#### Evaluating Without Users

E1 Literature Review E2 Cognitive Walkthrough E3 Heuristic Evaluation E4 Model-based Evaluation (GOMS,...) Evaluating With Users

#### **Qualitative**

E5 Model Extraction E6 Silent Observation E7 Think Aloud E8 Constructive Interaction

E9 Retrospective Testing

#### **Quantitative**

E10 Controlled Experiments

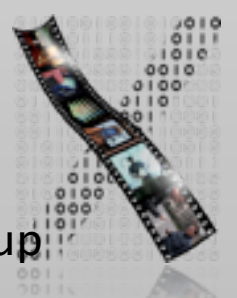

+ Interviews, questionnaires,...

### E10: Controlled Experiments

- Quantitative, empirical method
- Used to identify the cause of a situation or set of events "X is responsible for Y"

- Directly manipulate and control variables
- Correlation does not imply causality
	- Example: relationship between typing speed and time spent playing games
- Use a controlled experiment to verify an observation, a correlation, or a "hunch"

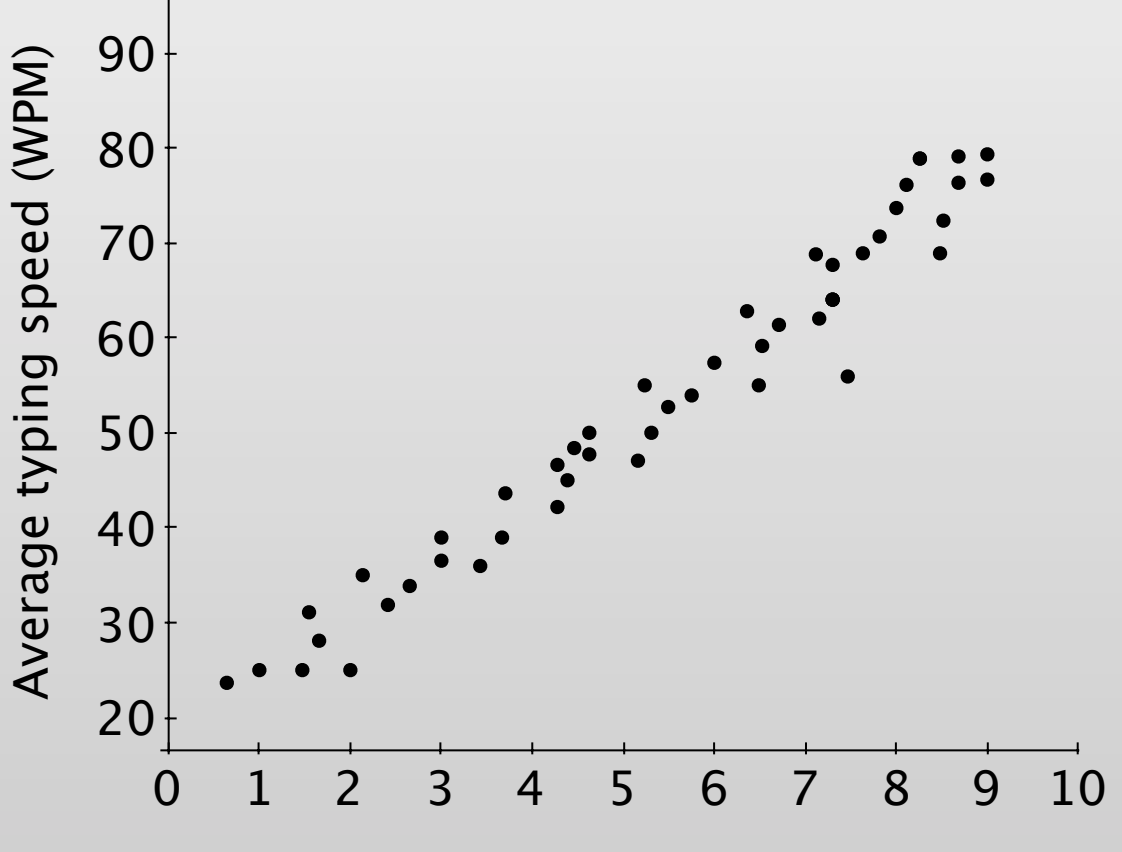

Average gaming time per week (hours)

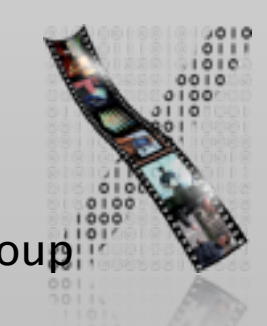

### Controlled Experiments: Steps

#### 1. Formulate hypothesis

Pie menu decreases seek time for menu items

2. Design experiment, pick variable and fixed parameters

Type of menu  $\Rightarrow$  target seek time

#### 3. Run a pilot study to debug your experimental procedures

Improving distribution of menu targets

The examples are simplified from [Schneiderman et al., CHI'88]

### Controlled Experiments: Steps

#### 4. Recruit subjects

Undergraduate students with little or no mouse experience

#### 5. Run experiment

Each participant perform menu selection 10 times for each type of menu

#### 6. Interpret results to accept or reject hypothesis

Mean seek time: 2.26 (Pie), 2.64 (Linear)

The difference is statistically significant  $(p = .0003)$ 

The examples are simplified from [Schneiderman et al., CHI'88]

### Controlled Experiments

#### • Subjects

- Similar to real users in profile (age, education, computer and domain expertise, system knowledge, …)
- Use at least 10 subjects

Use more if you need finer details

Statistical power analysis can tell you the exact number

- Variables
	- Independent Variables (IVs): are varied under your control

E.g., number of menu entries

Each level of an independent variable is called a treatment

• Dependent Variables (DVs): are those you measure

E.g., execution time, error rates, subjective preferences

## In-Class Exercise: Identifying Variables

- Identify independent variables and dependent variables from each of the following scenarios. Indicate levels of each independent variable:
	- 1. A study investigating whether people who have attended a security training program generate and use more secure passwords than people who haven't received any security training
	- 2. A research team examining the effectiveness of joysticks and trackballs for selecting static and moving targets
	- 3. A research team examining whether virtual teams who use video instant messaging (IM) are more productive than teams who use text-only IM

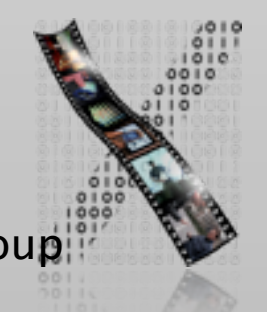

Examples from: Research Methods in HCI, Lazar et al. (2010)

### Hypothesis

- Predicts outcome of experiment
	- Usually: claims that changing independent variables influences dependent variables
- Experiment goal: confirm research hypothesis (H<sub>1</sub>)
	- "No amount of experimentation can ever prove me right; a single experiment can prove me wrong."—Albert Einstein
- Approach: Reject inverse null hypothesis  $(H_0)$ , i.e., "no influence"
	- If we can determine that  $H_0$  is wrong, we can accept that  $H_1$  is true (naïve view)
	- H<sub>0</sub> is usually a precise statement  $\Rightarrow$  we'll know the probability that H<sub>0</sub> is incorrect

E.g., "Average WPM between gaming and non-gaming groups are equal"

- The data should indicate that there is a very low probability that  $H_0$  is correct
- Being unable to reject  $H_0$  does not imply that you can accept  $H_0$ 
	- E.g., your number of participants may just have been too small

## In-Class Exercise: Identifying Hypotheses

- Identify a research hypothesis  $(H<sub>1</sub>)$  and null hypothesis  $(H<sub>0</sub>)$  for each of our scenarios:
	- 1. A study investigating whether people who have attended a security training program generate and use more secure passwords than people who haven't received any security training
	- 2. A research team examining the effectiveness of joysticks and trackballs for selecting static and moving targets
	- 3. A research team examining whether virtual teams who use video instant messaging (IM) are more productive than teams who use text-only IM

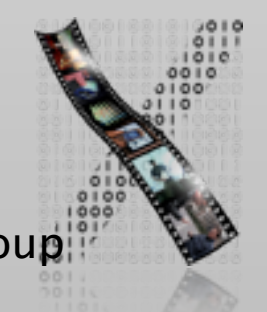

Examples from: Research Methods in HCI, Lazar et al. (2010)

### Basic Experimental Designs

#### • Between-groups design

- Each subject only does one variant of the experiment
- There are at least 2 groups to isolate effect of manipulation:

Treatment group and control group

+ No learning effects across variants

Good for tasks that are simple and involve limited cognitive processes, e.g., tapping, dragging, or visual search

– But: requires more users

#### • Within-groups design

- Each subject does all variants of the experiment
- $+$  Fewer users required, individual differences canceled out

Good for complex tasks, e.g., typing ,reading, composition, problem solving

– But: learning effects may occur

### In-Class Exercise: Experimental Designs

- Which type of experimental design is appropriate for each scenario?
	- 1. A study investigating whether people who have attended a security training program generate and use more secure passwords than people who haven't received any security training
	- 2. A research team examining the effectiveness of joysticks and trackballs for selecting static and moving targets
	- 3. A research team examining whether virtual teams who use video instant messaging (IM) are more productive than teams who use text-only IM

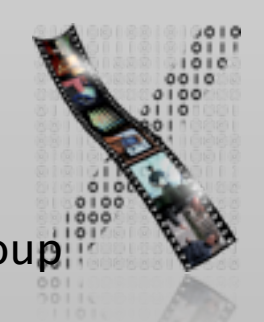

Examples from: Research Methods in HCI, Lazar et al. (2010)

### Within-Group Design: Order Effect

- The order of presenting the treatments (IV levels) might affect the dependent variable
	- Learning effect
	- Fatigue effect
	- Contrast effect: the effect of the first treatment carries over to influence the response to the second treatment
- Solutions
	- Rest period between treatments
	- Counterbalancing: all possible orders of treatments are included but: O(n!)
	- Latin Square: A limited set of orders, O(n)

### Latin Square

- Each condition appears at each ordinal position
- Each condition precedes and follows each condition one time
- Example: six treatments: A, B, C, D, E, F

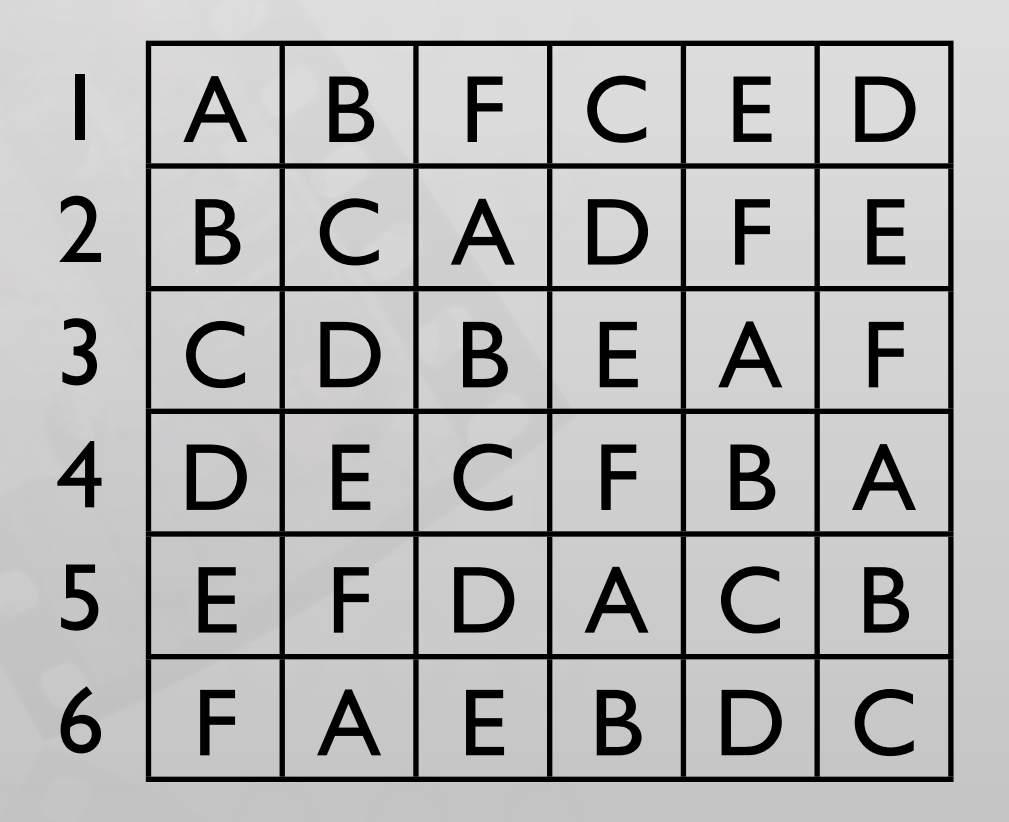

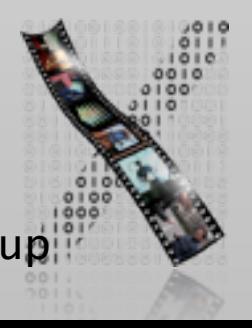

#### Randomization

- Randomly assign treatment to participants
- Prevents systematic bias
- But: randomization  $\neq$  counterbalancing
	- With small numbers, randomization might not cover all combinations

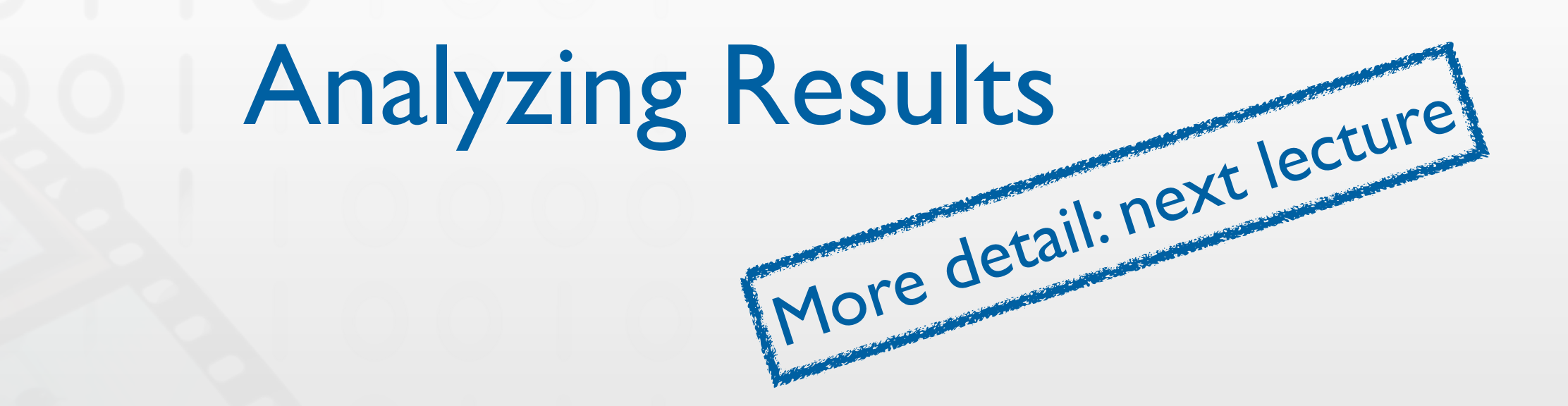

- Do statistical analysis using well-defined test methods
	- E.g., Student's *t*-test, ANOVA (analysis of variance), regression analysis, Wilcoxon- or Mann/Whitney test, *χ<sup>2</sup>* test
- Choice depends on number, continuity, and assumed distribution of variables, and the desired form of the result
	- Results can be simple "yes/no", size of difference, or confidence of estimate

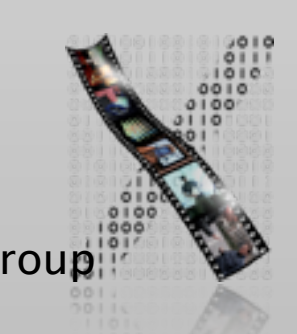

### Making Your Evaluation Valid and Reliable

- Validity: How accurate is your result?
- Reliability: How consistent or stable is your result?

• These apply to *all* evaluations — not just controlled experiments

### Validity

• Construct validity: Were variables defined concretely enough to be manipulated or measured?

X Speed

 $\sqrt{\ }$  Time since the cursor leaves the start until when it reaches the target

- Internal validity: Is the causal inference logical? How strong is it?
	- Usually higher in experimental methods than descriptive or correlational methods
- External validity: Can the result be generalized to other populations and settings?
	- Evaluations in the lab usually have lower external validity than those in the field
- Conclusion validity: Were the conclusions from the data reasonable?
	- Is the result significant enough to say that there is a relationship between variables (without concerning causality)?

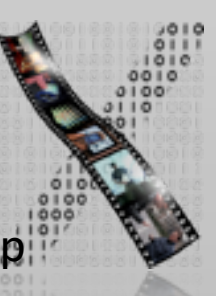

### Reliability

- Can the experiment be replicated by other research teams in other locations and yield results that are consistent, dependable, and stable?
- Does the experimental procedure clearly described in the paper or the report?
- Other causes of fluctuation
	- Random errors: cannot be eliminated testing with more samples can help
	- Systematic errors: push the measured value into the same direction, caused by: Measurement instruments

Experimental procedures: not randomized, not counterbalanced, instructions are biased

Participants: the recruitment process may filter participants unevenly

Experimenter behavior: bias in spoken language during experiment

Environmental factors: physical environment might favor one treatment over others

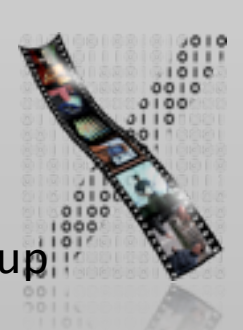

#### Evaluation Techniques

#### Evaluating Without Users

E1 Literature Review E2 Cognitive Walkthrough E3 Heuristic Evaluation E4 Model-based Evaluation (GOMS,...) Evaluating With Users

**Qualitative** 

E5 Model Extraction E6 Silent Observation E7 Think Aloud E8 Constructive Interaction E9 Retrospective Testing

**Quantitative** 

E10 Controlled Experiments

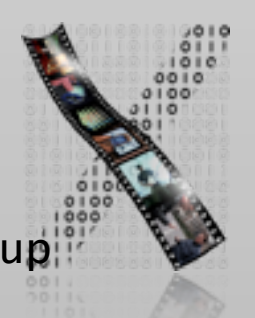

+ Interviews, questionnaires,...

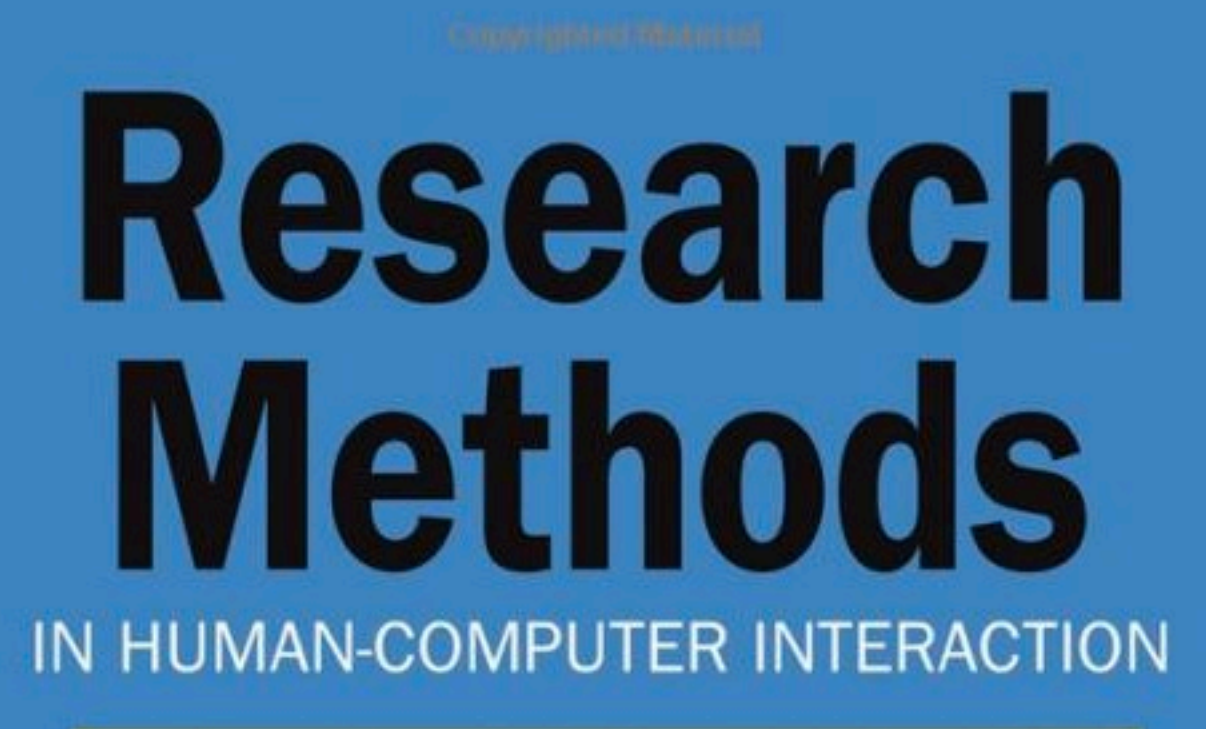

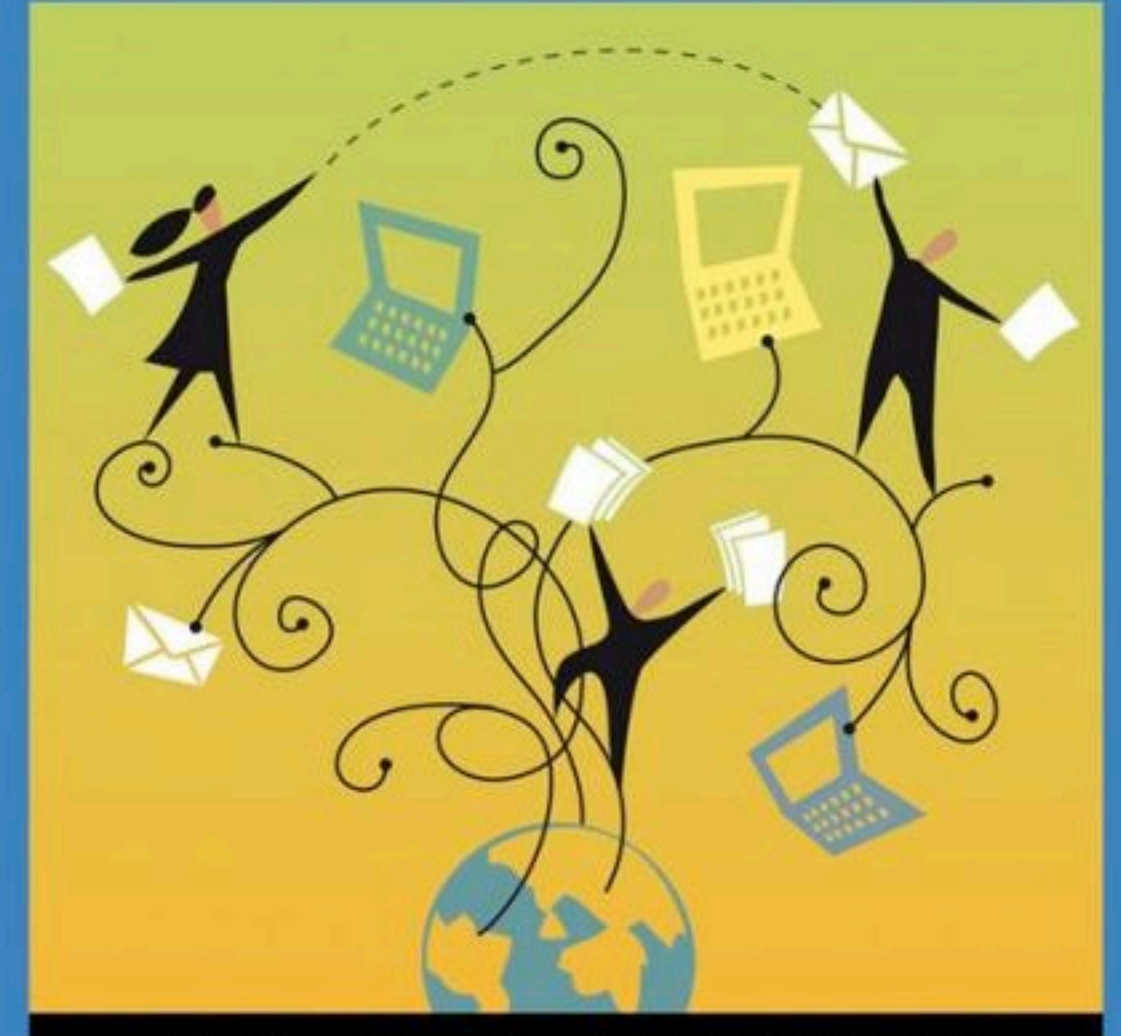

Jonathan Lazar, Jinjuan Feng and Harry Hochheiser

Recommended reading for more details about evaluation methods — especially if you are going to do your thesis at our chair!